This form is effective beginning with the January 1 to June 30, 2017 accounting period (2017/1) If you are filing for a prior accounting period, contact the Licensing Division for the correct form.

### SA3E Long Form

### STATEMENT OF ACCOUNT

for Secondary Transmissions by Cable Systems (Long Form)

General instructions are located in the first tab of this workbook.

| FOR COPYRIGHT | OFFICE USE ONLY      |
|---------------|----------------------|
| DATE RECEIVED | AMOUNT               |
| 8/1/2017      | \$ ALLOCATION NUMBER |
|               |                      |

Return completed workbook by email to:

### coplicsoa@loc.gov

For additional information, contact the U.S. Copyright Office Licensing Division at: Tel: (202) 707-8150

| Α                    | ACCOUNTING PERIOD COVERED BY THIS STATEMENT:                                                                                                    |                                                                  |                                       |                 |    |
|----------------------|----------------------------------------------------------------------------------------------------|------------------------------------------------------------------|---------------------------------------|-----------------|----|
| Accounting<br>Period | 2017/1                                                                                                    |                                                                  |                                       |                 |    |
| B<br>Owner           | Instructions:  Give the full legal name of the owner of the cable system. If the owner is a rate title of the subsidiary, not that of the parent corporation.  List any other name or names under which the owner conducts the busines of there were different owners during the accounting period, only the owner a single statement of account and royalty fee payment covering the entire account of the country of the covering the entire accounts. Check here if this is the system's first filing. If not, enter the system's ID | ss of the cable syste<br>on the last day of to<br>unting period. | em.<br>he accounting period should su |                 | 90 |
|                      | LEGAL NAME OF OWNER/MAILING ADDRESS OF CABLE SYSTEM                                                                                                    |                                                                  |                                       |                 |    |
|                      | VOLCANO VISION INC                                                                                                    |                                                                  |                                       |                 |    |
|                      |                                                                                                    |                                                                  |                                       | 0303902017      | 1  |
|                      |                                                                                                    |                                                                  |                                       | 030390 2017/1   |    |
|                      | PO BOX 1070<br>PINE GROVE CA 95665-1070                                                                                                    |                                                                  |                                       |                 |    |
|                      |                                                                                                    | dentify the business                                             |                                       |                 | _  |
| С                    | <b>INSTRUCTIONS:</b> In line 1, give any business or trade names used to in names already appear in space B. In line 2, give the mailing address or                                                                                                    |                                                                  |                                       |                 |    |
| System               | 1 IDENTIFICATION OF CABLE SYSTEM:                                                                                                    |                                                                  |                                       |                 |    |
|                      | MAILING ADDRESS OF CABLE SYSTEM:                                                                                                    |                                                                  |                                       |                 |    |
|                      | 2 (Number, street, rural route, apartment, or suite number)                                                                                                    |                                                                  |                                       |                 |    |
|                      | (City, town, state, zip code)                                                                                                    |                                                                  |                                       |                 |    |
| D                    | Instructions: For complete space D instructions, see page 1b. Identify                                                                                                    | only the frst com                                                | munity served below and re            | list on page 1b |    |
| Area                 | with all communities.                                                                                                    | _                                                                |                                       |                 |    |
| Served               | CITY OR TOWN                                                                                                    | STATE                                                            |                                       |                 |    |
| First                | IONE                                                                                                    | CA                                                               |                                       |                 |    |
| Community            | Below is a sample for reporting communities if you report multiple cha                                                                                                    | annel line-ups in S                                              | Space G.                              |                 |    |
|                      | CITY OR TOWN (SAMPLE)                                                                                                    | STATE                                                            | CH LINE UP                            | SUB GRP#        |    |
| Sample               | Alda                                                                                                    | MD                                                               | Α                                     | 1               |    |
| <b>-</b>             | Alliance                                                                                                    | MD                                                               | В                                     | 2               |    |
|                      | Gering                                                                                                    | MD                                                               | В                                     | 3               |    |

Privacy Act Notice: Section 111 of title 17 of the United States Code authorizes the Copyright Offce to collect the personally identifying information (PII) requested on this form in order to process your statement of account. PII is any personal information that can be used to identify or trace an individual, such as name, address and telephone numbers. By providing PII, you are agreeing to the routine use of it to establish and maintain a public record, which includes appearing in the Offce's public indexes and in search reports prepared for the public. The effect of not providing the PII requested is that it may delay processing of your statement of account and its placement in the completed record of statements of account, and it may affect the legal sufficiency of the fling, a determination that would be made by a court of law.

FORM SA3E. PAGE 1b. **SYSTEM ID#** LEGAL NAME OF OWNER OF CABLE SYSTEM: 030390 **VOLCANO VISION INC** Instructions: List each separate community served by the cable system. A "community" is the same as a "community unit" as defined D in FCC rules: "a separate and distinct community or municipal entity (including unincorporated communities within unincorporated areas and including single, discrete unincorporated areas." 47 C.F.R. §76.5(dd). The frst community that you list will serve as a form Area of system identification hereafter known as the "first community." Please use it as the first community on all future filings. Served Note: Entities and properties such as hotels, apartments, condominiums, or mobile home parks should be reported in parentheses below the identified city or town. If all communities receive the same complement of television broadcast stations (i.e., one channel line-up for all), then either associate all communities with the channel line-up "A" in the appropriate column below or leave the column blank. If you report any stations on a partially distant or partially permitted basis in the DSE Schedule, associate each relevant community with a subscriber group, designated by a number (based on your reporting from Part 9). When reporting the carriage of television broadcast stations on a community-by-community basis, associate each community with a channel line-up designated by an alpha-letter(s) (based on your Space G reporting) and a subscriber group designated by a number (based on your reporting from Part 9 of the DSE Schedule) in the appropriate columns below. **CITY OR TOWN STATE CH LINE UP** SUB GRP# IONE CA **First BUENA VISTS** CA Community **PINE GROVE** CA **PIONEER** CA **WEST POINT** CA **CAMANCHE** CA See instructions for **KIRKWOOD** CA additional information on alphabetization. Add rows as necessary.

Name LEGAL NAME OF OWNER OF CABLE SYSTEM:

VOLCANO VISION INC

SYSTEM ID#

030390

### Ε

### Secondary Transmission Service: Subscribers and Rates

#### SECONDARY TRANSMISSION SERVICE: SUBSCRIBERS AND RATES

**In General:** The information in space E should cover all categories of secondary transmission service of the cable system, that is, the retransmission of television and radio broadcasts by your system to subscribers. Give information about other services (including pay cable) in space F, not here. All the facts you state must be those existing on the last day of the accounting period (June 30 or December 31, as the case may be).

**Number of Subscribers:** Both blocks in space E call for the number of subscribers to the cable system, broken down by categories of secondary transmission service. In general, you can compute the number of subscribers in each category by counting the number of billings in that category (the number of persons or organizations charged separately for the particular service at the rate indicated—not the number of sets receiving service).

**Rate:** Give the standard rate charged for each category of service. Include both the amount of the charge and the unit in which it is generally billed. (Example: "\$20/mth"). Summarize any standard rate variations within a particular rate category, but do not include discounts allowed for advance payment.

**Block 1:** In the left-hand block in space E, the form lists the categories of secondary transmission service that cable systems most commonly provide to their subscribers. Give the number of subscribers and rate for each listed category that applies to your system. **Note:** Where an individual or organization is receiving service that falls under different categories, that person or entity should be counted as a subscriber in each applicable category. Example: a residential subscriber who pays extra for cable service to additional sets would be included in the count under "Service to the first set" and would be counted once again under "Service to additional set(s)."

**Block 2:** If your cable system has rate categories for secondary transmission service that are different from those printed in block 1 (for example, tiers of services that include one or more secondary transmissions), list them, together with the number of subscribers and rates, in the right-hand block. A two- or three-word description of the service is sufficient.

| BLC                                             | OCK 1                 |    | BLOCK 2 |                     |                       |    |        |
|-------------------------------------------------|-----------------------|----|---------|---------------------|-----------------------|----|--------|
| CATEGORY OF SERVICE                             | NO. OF<br>SUBSCRIBERS |    | RATE    | CATEGORY OF SERVICE | NO. OF<br>SUBSCRIBERS |    | RATE   |
| Residential: • Service to first set             | 2,770                 | \$ | 33.21   |                     |                       |    |        |
| Service to additional set(s)                    | 4,674                 | \$ |         | Limited Basic       | 410                   | \$ | 33.21  |
| <ul> <li>FM radio (if separate rate)</li> </ul> |                       |    |         | Family Pack         | 63                    | \$ | 55.21  |
| Motel, hotel                                    | 85                    | \$ | 18.00   | Basic Pack          | 1,397                 | \$ | 92.21  |
| Commercial                                      | 27                    | \$ | 30.50   | Select Pack         | 588                   | \$ | 102.21 |
| Converter                                       |                       |    |         | Deluxe Pack         | 236                   | \$ | 108.21 |
| <ul> <li>Residential</li> </ul>                 | 7,704                 | \$ | 2.99    | Premium Pack        | 76                    | \$ | 153.21 |
| <ul> <li>Non-residential</li> </ul>             |                       |    |         |                     |                       |    |        |

### F

# Services Other Than Secondary Transmissions: Rates

### SERVICES OTHER THAN SECONDARY TRANSMISSIONS: RATES

In General: Space F calls for rate (not subscriber) information with respect to all your cable system's services that were not covered in space E, that is, those services that are not offered in combination with any secondary transmission service for a single fee. There are two exceptions: you do not need to give rate information concerning (1) services furnished at cost or (2) services or facilities furnished to nonsubscribers. Rate information should include both the amount of the charge and the unit in which it is usually billed. If any rates are charged on a variable per-program basis, enter only the letters "PP" in the rate column.

**Block 1:** Give the standard rate charged by the cable system for each of the applicable services listed.

**Block 2:** List any services that your cable system furnished or offered during the accounting period that were not listed in block 1 and for which a separate charge was made or established. List these other services in the form of a brief (two- or three-word) description and include the rate for each.

|                                                 | BLO  | CK 1                                        |          | BLOCK 2             |      |
|-------------------------------------------------|------|---------------------------------------------|----------|---------------------|------|
| CATEGORY OF SERVICE                             | RATE | CATEGORY OF SERVICE                         | RATE     | CATEGORY OF SERVICE | RATE |
| Continuing Services:                            |      | Installation: Non-residential               |          |                     |      |
| Pay cable                                       |      | Motel, hotel                                |          |                     |      |
| <ul> <li>Pay cable—add'l channel</li> </ul>     |      | Commercial                                  |          |                     |      |
| Fire protection                                 |      | Pay cable                                   |          |                     |      |
| <ul><li>Burglar protection</li></ul>            |      | <ul> <li>Pay cable-add'l channel</li> </ul> |          |                     |      |
| Installation: Residential                       |      | Fire protection                             |          |                     |      |
| • First set                                     |      | Burglar protection                          |          |                     |      |
| <ul> <li>Additional set(s)</li> </ul>           |      | Other services:                             |          |                     |      |
| <ul> <li>FM radio (if separate rate)</li> </ul> |      | Reconnect                                   | \$ 20.00 |                     |      |
| Converter                                       |      | Disconnect                                  |          |                     |      |
|                                                 |      | Outlet relocation                           | \$ 20.00 |                     |      |
|                                                 |      | <ul> <li>Move to new address</li> </ul>     | \$ 75.00 |                     |      |
|                                                 |      |                                             |          |                     |      |

| VOLCANO VISI                                                                                                    |                                                                                       | (OTEN                                                                                                    |                                                                                                    |                                                                                     | CVCTEM ID4                                                                                                    |                        |  |  |  |  |
|----------------------------------------------------------------------------------------------------|---------------------------------------------------------------------------------------|----------------------------------------------------------------------------------------------------|----------------------------------------------------------------------------------------------------|-------------------------------------------------------------------------------------|----------------------------------------------------------------------------------------------------|------------------------|--|--|--|--|
|                                                                                                    |                                                                                       | YSTEM:                                                                                                    |                                                                                                    |                                                                                     | SYSTEM ID#<br>030390                                                                                                    | Name                   |  |  |  |  |
|                                                                                                    |                                                                                       | ON .                                                                                                    |                                                                                                    |                                                                                     |                                                                                                    |                        |  |  |  |  |
| PRIMARY TRANSMITTERS: TELEVISION  In General: In space G, identify every television station (including translator stations and low power television stations) carried by your cable system during the accounting period, except (1) stations carried only on a part-time basis under FCC rules and regulations in effect on June 24, 1981, permitting the carriage of certain network programs [sections 76.59(d)(2) and (4), 76.61(e)(2) and (4), or 76.63 (referring to 76.61(e)(2) and (4))]; and (2) certain stations carried on a substitute program basis, as explained in the next paragraph.  Substitute Basis Stations: With respect to any distant stations carried by your cable system on a substitute program basis under specifc FCC rules, regulations, or authorizations:  • Do not list the station here in space G—but do list it in space I (the Special Statement and Program Log)—if the station was carried only on a substitute basis.  • List the station here, and also in space I, if the station was carried both on a substitute basis and also on some other basis. For further information concerning substitute basis stations, see page (v) of the general instructions located in the paper SA3 form.                                                                                                    |                                                                                       |                                                                                                    |                                                                                                    |                                                                                     |                                                                                                    |                        |  |  |  |  |
| basis. For further information concerning substitute basis stations, see page (v) of the general instructions located in the paper SA3 form.  Column 1: List each station's call sign. Do not report origination program services such as HBO, ESPN, etc. Identify each multicast stream associated with a station according to its over-the-air designation. For example, report multicast stream as "WETA-2". Simulcast streams must be reported in column 1 (list each stream separately; for example WETA-simulcast).  Column 2: Give the channel number the FCC has assigned to the television station for broadcasting over-the-air in its community of license. For example, WRC is Channel 4 in Washington, D.C. This may be different from the channel on which your cable system carried the station.  Column 3: Indicate in each case whether the station is a network station, an independent station, or a noncommercial educational station, by entering the letter "N" (for network), "N-M" (for network multicast), "I" (for independent), "I-M" (for independent multicast), "E" (for noncommercial educational), or "E-M" (for noncommercial educational multicast).  For the meaning of these terms, see page (v) of the general instructions located in the paper SA3 form.  Column 4: If the station is outside the local service area, (i.e. "distant"), enter "Yes". If not, enter "No". For an explanation of local service area, see page (v) of the general instructions located in the paper SA3 form.  Column 5: If you have entered "Yes" in column 4, you must complete column 5, stating the basis on which your cable system carried the distant station during the accounting period. Indicate by entering "LAC" if your cable system carried the distant station on a part-time basis because of lack of activated channel capacity.  For the retransmission of a distant multicast stream that is not subject to a royalty payment because it is the subject of a written agreement entered into on or before June 30, 2009, between a cable system or an association representing the cabl |                                                                                       |                                                                                                    |                                                                                                    |                                                                                     |                                                                                                    |                        |  |  |  |  |
| explanation of these the Column 6: Give the                                                                                                    | e location of ea<br>Canadian static                                                   | , see page (v<br>nch station. Fo<br>ns, if any, giv                                                                                              | of the general<br>or U.S. stations,<br>e the name of the                                                                                      | instructions locat<br>list the communith<br>he community wit                        | ed in the paper SA3 form.  by to which the station is licensed by the handle handle ha |                        |  |  |  |  |
| explanation of these the <b>Column 6:</b> Give the FCC. For Mexican or C                                                                                                    | e location of ea<br>Canadian static                                                   | s, see page (vach station. Foons, if any, givennel line-ups,                                                                                     | of the general<br>or U.S. stations,<br>e the name of the                                                                                      | instructions locat<br>list the communit<br>he community wit<br>space G for each     | ed in the paper SA3 form.  by to which the station is licensed by the handle handle ha |                        |  |  |  |  |
| explanation of these the <b>Column 6:</b> Give the FCC. For Mexican or C                                                                                                    | e location of ea<br>Canadian static                                                   | s, see page (vach station. Foons, if any, givennel line-ups,                                                                                     | of the general or U.S. stations, e the name of the use a separate  EL LINE-UP  4. DISTANT? (Yes or No)                                        | instructions locat<br>list the communit<br>he community wit<br>space G for each     | ed in the paper SA3 form.  by to which the station is licensed by the handle handle ha |                        |  |  |  |  |
| explanation of these the Column 6: Give the FCC. For Mexican or Column 8: The Column 1: CALL                                                                                                    | e location of eaccanadian static<br>ng multiple char<br>2. B'CAST<br>CHANNEL          | c, see page (vinch station. Foons, if any, givennel line-ups,  CHANN  3. TYPE  OF                                                                | of the general or U.S. stations, e the name of the use a separate  EL LINE-UP  4. DISTANT? (Yes or No)                                        | instructions locat list the community wit space G for each AA  5. BASIS OF CARRIAGE | ed in the paper SA3 form.  by to which the station is licensed by the harmonic harmonic harmo |                        |  |  |  |  |
| explanation of these the Column 6: Give the FCC. For Mexican or Column 8: Give the FCC. For Mexican or Column 1: CALL SIGN                                                                                                    | e location of each canadian station of multiple characters.  2. B'CAST CHANNEL NUMBER | ch station. For station, if any, given the line-ups, channel line-ups, channel station. TYPE  OF  STATION                                        | of the general or U.S. stations, e the name of the use a separate  EL LINE-UP  4. DISTANT?  (Yes or No)                                       | instructions locat list the community wit space G for each AA  5. BASIS OF CARRIAGE | ed in the paper SA3 form.  by to which the station is licensed by the had the station is identifed. In channel line-up.  6. LOCATION OF STATION                                                                                                    |                        |  |  |  |  |
| explanation of these the Column 6: Give the FCC. For Mexican or Colore: If you are utilizing 1. CALL SIGN                                                                                                    | 2. B'CAST CHANNEL NUMBER                                                              | s, see page (vich station. Foons, if any, givennel line-ups,  CHANN  3. TYPE  OF  STATION  N                                                     | of the general or U.S. stations, e the name of the use a separate  EL LINE-UP  4. DISTANT? (Yes or No)                                        | instructions locat list the community wit space G for each AA  5. BASIS OF CARRIAGE | ed in the paper SA3 form.  by to which the station is licensed by the had which the station is identifed.  channel line-up.  6. LOCATION OF STATION  Sacramento, CA                                                                                                    | additional information |  |  |  |  |
| explanation of these the Column 6: Give the FCC. For Mexican or Column 6: Give the FCC. For Mexican or Column 6: Give the FCC. For Mexican or Column 6: Give the FCC. For Mexican or Column 6: Give the FCC. For Mexican or Column 6: Give the FCC. Figure 1: Give the FCC. Figure 1: Give the FCC. Fi | 2. B'CAST CHANNEL NUMBER 3 3.2                                                        | s, see page (vich station. Forms, if any, givennel line-ups,  CHANN  3. TYPE  OF  STATION  N  N-M                                                | of the general or U.S. stations, e the name of the use a separate  EL LINE-UP  4. DISTANT? (Yes or No)  NO  NO                                | instructions locat list the community wit space G for each AA  5. BASIS OF CARRIAGE | ed in the paper SA3 form.  by to which the station is licensed by the had which the station is identifed.  channel line-up.  6. LOCATION OF STATION  Sacramento, CA  Sacramento, CA                                                                                                    |                        |  |  |  |  |
| explanation of these the Column 6: Give the FCC. For Mexican or Column 6: Give the FCC. For Mexican or Column 6: Give the FCC. For Mexican or Column 6: Give the FCC. For Mexican or Column 6: Give the FCC. For Mexican or Column 6: Give the FCC. FCC. FCC. FCC. FCC. FCC. FCC. FCC                                                                                                    | 2. B'CAST CHANNEL NUMBER 3 3.2 33                                                     | s, see page (vich station. Forms, if any, givennel line-ups,  CHANN  3. TYPE  OF  STATION  N  N-M                                                | of the general or U.S. stations, e the name of the use a separate  EL LINE-UP  4. DISTANT? (Yes or No)  NO  NO  NO  NO                        | instructions locat list the community wit space G for each AA  5. BASIS OF CARRIAGE | ed in the paper SA3 form.  by to which the station is licensed by the had which the station is identifed.  channel line-up.  6. LOCATION OF STATION  Sacramento, CA  Sacramento, CA  Sacramento, CA                                                                                                    | additional information |  |  |  |  |
| explanation of these the Column 6: Give the FCC. For Mexican or Column 6: Give the FCC. For Mexican or Column 6: Give the FCC. For Mexican or Column 6: Give the FCC. For Mexican or Column 6: Give the FCC. For Mexican of Column 6: Give the FCC. FCC. FCC. FCC. FCC. FCC. FCC. FCC                                                                                                    | 2. B'CAST CHANNEL NUMBER 3 3.2 33 31                                                  | s, see page (vich station. For ons, if any, givennel line-ups,  CHANN  3. TYPE  OF  STATION  N  N-M  I                                           | of the general or U.S. stations, e the name of the use a separate  EL LINE-UP  4. DISTANT? (Yes or No)  NO  NO  NO  NO  NO  NO  NO  NO  NO  N | instructions locat list the community wit space G for each AA  5. BASIS OF CARRIAGE | ed in the paper SA3 form.  by to which the station is licensed by the handle handle ha | additional information |  |  |  |  |
| explanation of these the Column 6: Give the FCC. For Mexican or Column 6: Give the FCC. For Mexican or Column 6: Give the FCC. For Mexican or Column 6: Give the FCC. For Mexican or Column 6: Give the FCC. For Mexican 6: Give the FCC. FCC. FCC. FCC. FCC. FCC. FCC. FCC                                                                                                    | 2. B'CAST CHANNEL NUMBER 3 3.2 33 31                                                  | s, see page (vich station. For station. For station. For station one), if any, given nel line-ups,  CHANN  3. TYPE  OF  STATION  N  N-M  I  I  N | of the general or U.S. stations, e the name of the use a separate  EL LINE-UP  4. DISTANT? (Yes or No)  NO  NO  NO  NO  NO  NO  NO  NO  NO  N | instructions locat list the community wit space G for each AA  5. BASIS OF CARRIAGE | ed in the paper SA3 form.  by to which the station is licensed by the handle handle ha | additional information |  |  |  |  |
| explanation of these the Column 6: Give the FCC. For Mexican or Colore: If you are utilizing 1. CALL SIGN  KCRA  KCRA-ME TV  KCSO  KMAX  KOVR  KOVR Decade                                                                                                    | 2. B'CAST CHANNEL NUMBER  3 3.2 33 31 13                                              | s, see page (vich station. For station. For station. For station one), if any, given nel line-ups,  CHANN  3. TYPE  OF  STATION  N  N-M  I  I  N | of the general or U.S. stations, e the name of the use a separate  EL LINE-UP  4. DISTANT? (Yes or No)  NO  NO  NO  NO  NO  NO  NO  NO  NO  N | instructions locat list the community wit space G for each AA  5. BASIS OF CARRIAGE | ed in the paper SA3 form. by to which the station is licensed by the had which the station is identifed. channel line-up.  6. LOCATION OF STATION  Sacramento, CA Sacramento, CA Sacramento, CA Sacramento, CA Sacramento, CA Sacramento, CA Sacramento, CA Sacramento, CA Sacramento, CA                                                                                                    | additional information |  |  |  |  |
| explanation of these the Column 6: Give the FCC. For Mexican or Colore: If you are utilizing 1. CALL SIGN  KCRA  KCRA-ME TV  KCSO  KMAX  KOVR  KOVR Decade  KQCA                                                                                                    | 2. B'CAST CHANNEL NUMBER  3 3.2 33 31 13 13.2 58                                      | s, see page (vich station. Forms, if any, givennel line-ups,  CHANN  3. TYPE  OF  STATION  N  N-M  I  I  N  I-M  I                               | of the general or U.S. stations, e the name of the use a separate  EL LINE-UP  4. DISTANT? (Yes or No)  NO  NO  NO  NO  NO  NO  NO  NO  NO  N | instructions locat list the community wit space G for each AA  5. BASIS OF CARRIAGE | ed in the paper SA3 form. by to which the station is licensed by the handle handle han | additional information |  |  |  |  |
| explanation of these the Column 6: Give the FCC. For Mexican or Colore: If you are utilizing 1. CALL SIGN  KCRA  KCRA-ME TV  KCSO  KMAX  KOVR  KOVR Decade  KQCA  KQCA Movies                                                                                                    | 2. B'CAST CHANNEL NUMBER 3 3.2 33 31 13 13.2 58 58.2                                  | s, see page (vich station. Forms, if any, givennel line-ups,  CHANN  3. TYPE  OF  STATION  N  N-M  I  I  I-M  I-M                                | of the general or U.S. stations, e the name of the use a separate  EL LINE-UP  4. DISTANT? (Yes or No)  NO  NO  NO  NO  NO  NO  NO  NO  NO  N | instructions locat list the community wit space G for each AA  5. BASIS OF CARRIAGE | ed in the paper SA3 form. by to which the station is licensed by the handle handle han | additional information |  |  |  |  |
| explanation of these the Column 6: Give the FCC. For Mexican or Color Note: If you are utilizing 1. CALL SIGN  KCRA  KCRA-ME TV  KCSO  KMAX  KOVR  KOVR Decade  KQCA  KQCA Movies  KQCA Estrella                                                                                                    | 2. B'CAST CHANNEL NUMBER 3 3.2 33 31 13 13.2 58 58.2                                  | s, see page (vich station. Forms, if any, givennel line-ups,  CHANN  3. TYPE  OF  STATION  N  N-M  I  I  I-M  I-M                                | of the general or U.S. stations, e the name of the use a separate  EL LINE-UP  4. DISTANT? (Yes or No)  NO  NO  NO  NO  NO  NO  NO  NO  NO  N | instructions locat list the community wit space G for each AA  5. BASIS OF CARRIAGE | ed in the paper SA3 form. by to which the station is licensed by the h which the station is identifed. channel line-up.  6. LOCATION OF STATION  Sacramento, CA Sacramento, CA Sacramento, CA Sacramento, CA Sacramento, CA Sacramento, CA Sacramento, CA Sacramento, CA Sacramento, CA Sacramento, CA Sacramento, CA Sacramento, CA Sacramento, CA Sacramento, CA Sacramento, CA Sacramento, CA                                                                                                    | additional information |  |  |  |  |
| explanation of these the Column 6: Give the FCC. For Mexican or Color Note: If you are utilizing 1. CALL SIGN  KCRA  KCRA-ME TV  KCSO  KMAX  KOVR  KOVR Decade  KQCA  KQCA Movies  KQCA Estrella  KSPX-ION                                                                                                    | 2. B'CAST CHANNEL NUMBER  3 3.2 33 31 13 13.2 58 58.2 58.3                            | s, see page (vich station. For ons, if any, givennel line-ups,  CHANN  3. TYPE  OF  STATION  N  N-M  I  I  I-M  I-M  I-M  I                      | of the general or U.S. stations, e the name of the use a separate  EL LINE-UP  4. DISTANT? (Yes or No)  NO  NO  NO  NO  NO  NO  NO  NO  NO  N | instructions locat list the community wit space G for each AA  5. BASIS OF CARRIAGE | ed in the paper SA3 form. by to which the station is licensed by the h which the station is identifed. channel line-up.  6. LOCATION OF STATION  Sacramento, CA Sacramento, CA Sacramento, CA Sacramento, CA Sacramento, CA Sacramento, CA Sacramento, CA Sacramento, CA Sacramento, CA Sacramento, CA Sacramento, CA Sacramento, CA Sacramento, CA Sacramento, CA Sacramento, CA Sacramento, CA Sacramento, CA                                                                                                    | additional information |  |  |  |  |
| explanation of these the Column 6: Give the FCC. For Mexican or Color Note: If you are utilizing 1. CALL SIGN  KCRA  KCRA-ME TV  KCSO  KMAX  KOVR  KOVR Decade  KQCA  KQCA Movies  KQCA Estrella  KSPX-ION  KSPX-QUBO                                                                                                    | 2. B'CAST CHANNEL NUMBER 3 3.2 33 31 13 13.2 58 58.2 58.3 29 29.2                     | s, see page (vich station. Foons, if any, givennel line-ups,  CHANN  3. TYPE  OF  STATION  N  N-M  I  I-M  I-M  I-M  I-M  I-M  I                 | of the general or U.S. stations, e the name of the use a separate  EL LINE-UP  4. DISTANT? (Yes or No)  NO  NO  NO  NO  NO  NO  NO  NO  NO  N | instructions locat list the community wit space G for each AA  5. BASIS OF CARRIAGE | ed in the paper SA3 form. by to which the station is licensed by the h which the station is identifed. channel line-up.  6. LOCATION OF STATION  Sacramento, CA Sacramento, CA Sacramento, CA Sacramento, CA Sacramento, CA Sacramento, CA Sacramento, CA Sacramento, CA Sacramento, CA Sacramento, CA Sacramento, CA Sacramento, CA Sacramento, CA Sacramento, CA Sacramento, CA Sacramento, CA Sacramento, CA Sacramento, CA Sacramento, CA                                                                                                    | additional information |  |  |  |  |
| explanation of these the Column 6: Give the FCC. For Mexican or Color Note: If you are utilizing 1. CALL SIGN  KCRA  KCRA-ME TV  KCSO  KMAX  KOVR  KOVR Decade  KQCA  KQCA Movies  KQCA Estrella  KSPX-ION  KSPX-QUBO  KSPX-ION Life                                                                                                    | 2. B'CAST CHANNEL NUMBER 3 3.2 33 31 13 13.2 58 58.2 58.3 29 29.2 29.3                | s, see page (vich station. Foons, if any, givennel line-ups,  CHANN  3. TYPE  OF  STATION  N  N-M  I  I-M  I-M  I-M  I-M  I-M  I                 | of the general or U.S. stations, e the name of the use a separate  EL LINE-UP  4. DISTANT? (Yes or No)  NO  NO  NO  NO  NO  NO  NO  NO  NO  N | instructions locat list the community wit space G for each AA  5. BASIS OF CARRIAGE | ed in the paper SA3 form. by to which the station is licensed by the h which the station is identifed. channel line-up.  6. LOCATION OF STATION  Sacramento, CA Sacramento, CA                                                                                                    | additional information |  |  |  |  |
| explanation of these the Column 6: Give the FCC. For Mexican or Color Note: If you are utilizing 1. CALL SIGN  KCRA  KCRA-ME TV  KCSO  KMAX  KOVR  KOVR Decade  KQCA  KQCA Movies  KQCA Estrella  KSPX-ION  KSPX-ION Life  KTXL                                                                                                    | 2. B'CAST CHANNEL NUMBER 3 3.2 33 31 13 13.2 58 58.2 58.3 29 29.2 29.3 40             | s, see page (vich station. Forms, if any, givennel line-ups,  CHANN  3. TYPE  OF  STATION  N  N-M  I  I-M  I-M  I-M  I-M  I-M  I                 | of the general or U.S. stations, e the name of the use a separate  EL LINE-UP  4. DISTANT? (Yes or No)  NO  NO  NO  NO  NO  NO  NO  NO  NO  N | instructions locat list the community wit space G for each AA  5. BASIS OF CARRIAGE | ed in the paper SA3 form. by to which the station is licensed by the h which the station is identifed. channel line-up.  6. LOCATION OF STATION  Sacramento, CA Sacramento, CA                                                                                                    | additional information |  |  |  |  |
| explanation of these the Column 6: Give the FCC. For Mexican or Color Note: If you are utilizing a color of the color of the color of t | 2. B'CAST CHANNEL NUMBER  3 3.2 33 31 13 13.2 58 58.2 58.3 29 29.2 29.3 40 40.2       | s, see page (vich station. Forms, if any, givennel line-ups,  CHANN  3. TYPE  OF  STATION  N  N-M  I  I-M  I-M  I-M  I-M  I-M  I                 | of the general or U.S. stations, e the name of the use a separate  EL LINE-UP  4. DISTANT? (Yes or No)  NO  NO  NO  NO  NO  NO  NO  NO  NO  N | instructions locat list the community wit space G for each AA  5. BASIS OF CARRIAGE | ed in the paper SA3 form. by to which the station is licensed by the h which the station is identifed. In channel line-up.  6. LOCATION OF STATION  Sacramento, CA Sacramento, CA                                                                                                    | additional information |  |  |  |  |
| explanation of these the Column 6: Give the FCC. For Mexican or Color Note: If you are utilizing 1. CALL SIGN  KCRA  KCRA-ME TV  KCSO  KMAX  KOVR  KOVR Decade  KQCA  KQCA Movies  KQCA Estrella  KSPX-ION  KSPX-ION Life  KTXL  KTXL-Antenna                                                                                                    | 2. B'CAST CHANNEL NUMBER  3 3.2 33 31 13 13.2 58 58.2 58.3 29 29.2 29.3 40 40.2 40.3  | s, see page (vich station. Forms, if any, givennel line-ups,  CHANN  3. TYPE  OF  STATION  N  N-M  I  I-M  I-M  I-M  I-M  I-M  I                 | of the general or U.S. stations, e the name of the use a separate  EL LINE-UP  4. DISTANT? (Yes or No)  NO  NO  NO  NO  NO  NO  NO  NO  NO  N | instructions locat list the community wit space G for each AA  5. BASIS OF CARRIAGE | ed in the paper SA3 form. by to which the station is licensed by the h which the station is identifed. channel line-up.  6. LOCATION OF STATION  Sacramento, CA Sacramento, CA                                                                                                    | additional information |  |  |  |  |

SYSTEM ID# LEGAL NAME OF OWNER OF CABLE SYSTEM: Name 030390 **VOLCANO VISION INC** PRIMARY TRANSMITTERS: TELEVISION In General: In space G, identify every television station (including translator stations and low power television stations) G carried by your cable system during the accounting period, except (1) stations carried only on a part-time basis under FCC rules and regulations in effect on June 24, 1981, permitting the carriage of certain network programs [sections 76.59(d)(2) and (4), 76.61(e)(2) and (4), or 76.63 (referring to 76.61(e)(2) and (4))]; and (2) certain stations carried on a **Primary** substitute program basis, as explained in the next paragraph. **Transmitters:** Substitute Basis Stations: With respect to any distant stations carried by your cable system on a substitute program Television basis under specifc FCC rules, regulations, or authorizations: • Do not list the station here in space G—but do list it in space I (the Special Statement and Program Log)—if the station was carried only on a substitute basis. List the station here, and also in space I, if the station was carried both on a substitute basis and also on some other basis. For further information concerning substitute basis stations, see page (v) of the general instructions located in the paper SA3 form. Column 1: List each station's call sign. Do not report origination program services such as HBO, ESPN, etc. Identify each multicast stream associated with a station according to its over-the-air designation. For example, report multicast stream as "WETA-2". Simulcast streams must be reported in column 1 (list each stream separately; for example WETA-simulcast). **Column 2:** Give the channel number the FCC has assigned to the television station for broadcasting over-the-air in its community of license. For example, WRC is Channel 4 in Washington, D.C. This may be different from the channel on which your cable system carried the station. Column 3: Indicate in each case whether the station is a network station, an independent station, or a noncommercial educational station, by entering the letter "N" (for network), "N-M" (for network multicast), "I" (for independent), "I-M" (for independent multicast), "E" (for noncommercial educational), or "E-M" (for noncommercial educational multicast). For the meaning of these terms, see page (v) of the general instructions located in the paper SA3 form. Column 4: If the station is outside the local service area, (i.e. "distant"), enter "Yes". If not, enter "No". For an explanation of local service area, see page (v) of the general instructions located in the paper SA3 form. Column 5: If you have entered "Yes" in column 4, you must complete column 5, stating the basis on which your cable system carried the distant station during the accounting period. Indicate by entering "LAC" if your cable system carried the distant station on a part-time basis because of lack of activated channel capacity. For the retransmission of a distant multicast stream that is not subject to a royalty payment because it is the subject of a written agreement entered into on or before June 30, 2009, between a cable system or an association representing the cable system and a primary transmitter or an association representing the primary transmitter, enter the designation "E" (exempt). For simulcasts, also enter "E". If you carried the channel on any other basis, enter "O." For a further explanation of these three categories, see page (v) of the general instructions located in the paper SA3 form. Column 6: Give the location of each station. For U.S. stations, list the community to which the station is licensed by the FCC. For Mexican or Canadian stations, if any, give the name of the community with which the station is identifed. Note: If you are utilizing multiple channel line-ups, use a separate space G for each channel line-up. CHANNEL LINE-UP AB 2. B'CAST 1. CALL 3. TYPE 4. DISTANT? 5. BASIS OF 6. LOCATION OF STATION CHANNEL OF CARRIAGE SIGN (Yes or No) NUMBER **STATION** (If Distant) **KVIE 4 World** Sacramento, CA 6.4 E-M NO **KXTV** 10 NO Sacramento, CA Ν **KXTV-TJN** 10.2 N-M NO Sacramento, CA

| LEGAL NAME OF OWN                                                                                                    |                                                                                                    | YSTEM:                                                                                                    |                                                                                                    |                                                                                                    | SYSTEM ID#                                                                                                    | Name                                        |  |  |  |
|----------------------------------------------------------------------------------------------------|----------------------------------------------------------------------------------------------------|----------------------------------------------------------------------------------------------------|----------------------------------------------------------------------------------------------------|----------------------------------------------------------------------------------------------------|----------------------------------------------------------------------------------------------------|---------------------------------------------|--|--|--|
| VOLCANO VISI                                                                                                    | ION INC                                                                                                    |                                                                                                    |                                                                                                    |                                                                                                    | 030390                                                                                                    |                                             |  |  |  |
| PRIMARY TRANSMITTE                                                                                                    | ERS: TELEVISION                                                                                                    | ON                                                                                                    |                                                                                                    |                                                                                                    |                                                                                                    |                                             |  |  |  |
| carried by your cable s<br>FCC rules and regulat<br>76.59(d)(2) and (4), 76<br>substitute program bas                                                                                                    | system during to<br>ions in effect of<br>5.61(e)(2) and (<br>sis, as explaine                                                                                                    | he accounting<br>n June 24, 19<br>(4), or 76.63 (led in the next                                                                                                    | g period, except<br>81, permitting the<br>referring to 76.6<br>paragraph.                                                                                                    | (1) stations carrie<br>ne carriage of cer<br>1(e)(2) and (4))];                                                                                                    | s and low power television stations) ed only on a part-time basis under tain network programs [sections and (2) certain stations carried on a cable system on a substitute program                                                                                                    | <b>G</b> Primary  Transmitters:  Television |  |  |  |
| basis under specifc FC                                                                                                    |                                                                                                    |                                                                                                    |                                                                                                    | s carried by your                                                                                                    | sable system on a substitute program                                                                                                    | Television                                  |  |  |  |
|                                                                                                    | •                                                                                                    |                                                                                                    | t it in space I (th                                                                                                    | ne Special Statem                                                                                                    | nent and Program Log)—if the                                                                                                    |                                             |  |  |  |
|                                                                                                    | and also in spa<br>nformation cond                                                                                                    | ace I, if the sta                                                                                                    |                                                                                                    |                                                                                                    | itute basis and also on some other of the general instructions located                                                                                                    |                                             |  |  |  |
| Column 1: List each each multicast stream cast stream as "WETA                                                                                                    | ch station's call<br>associated wit                                                                                                    | h a station ac                                                                                                    | cording to its ov                                                                                                    | er-the-air designa                                                                                                    | es such as HBO, ESPN, etc. Identify<br>ation. For example, report multi-<br>ch stream separately; for example                                                                                                    |                                             |  |  |  |
|                                                                                                    |                                                                                                    |                                                                                                    | •                                                                                                    |                                                                                                    | tion for broadcasting over-the-air in                                                                                                    |                                             |  |  |  |
| on which your cable sy<br>Column 3: Indicate                                                                                                    | ystem carried the in each case v                                                                                                    | he station.<br>whether the st                                                                                                    | tation is a netwo                                                                                                    | ork station, an ind                                                                                                    | emay be different from the channel ependent station, or a noncommercial                                                                                                    |                                             |  |  |  |
| (for independent multion<br>For the meaning of the<br><b>Column 4:</b> If the st                                                                                                    | cast), "E" (for n<br>ese terms, see<br>ation is outside                                                                                                    | oncommercia<br>page (v) of the<br>the local serv                                                                                                    | ll educational), c<br>e general instru<br>vice area, (i.e. "                                                                                                    | or "E-M" (for nonc<br>ctions located in t<br>distant"), enter "Y                                                                                                    | es". If not, enter "No". For an ex-                                                                                                    |                                             |  |  |  |
| •                                                                                                    | ave entered "Y                                                                                                    | es" in column                                                                                                    | 4, you must co                                                                                                    | mplete column 5,                                                                                                    | stating the basis on which your                                                                                                    |                                             |  |  |  |
| cable system carried the distant station during the accounting period. Indicate by entering "LAC" if your cable system carried the distant station on a part-time basis because of lack of activated channel capacity.  For the retransmission of a distant multicast stream that is not subject to a royalty payment because it is the subject                                                                                                    |                                                                                                    |                                                                                                    |                                                                                                    |                                                                                                    |                                                                                                    |                                             |  |  |  |
| For the retransmiss of a written agreement                                                                                                    | sion of a distant<br>t entered into o                                                                                                    | n or before Ju                                                                                                    | ıne 30, 2009, be                                                                                                    | etween a cable sy                                                                                                    | stem or an association representing                                                                                                    |                                             |  |  |  |
| For the retransmiss of a written agreement the cable system and tion "E" (exempt). For explanation of these the Column 6: Give the                                                                                                    | sion of a distant<br>t entered into o<br>a primary trans<br>simulcasts, als<br>nree categories<br>e location of ea                                                                                                    | n or before Ju<br>mitter or an a<br>o enter "E". If<br>s, see page (v<br>ach station. Fo                                                                                                  | une 30, 2009, be<br>ssociation repre<br>you carried the<br>of the general<br>or U.S. stations,                                                                                                    | etween a cable sy<br>esenting the prima<br>channel on any c<br>instructions locate<br>list the communit                                                                                                    | stem or an association representing ary transmitter, enter the designather basis, enter "O." For a further ed in the paper SA3 form.  y to which the station is licensed by the                                                                                                    |                                             |  |  |  |
| For the retransmiss of a written agreement the cable system and tion "E" (exempt). For explanation of these the Column 6: Give the                                                                                                    | sion of a distant<br>t entered into o<br>a primary trans<br>simulcasts, als<br>nree categories<br>e location of ea<br>Canadian statio                                                                                                  | n or before Justinitter or an a conter "E". If a, see page (v) ach station. Foons, if any, given                                                                                          | une 30, 2009, be<br>association repre-<br>you carried the<br>of the general<br>or U.S. stations,<br>te the name of the                                                                                                    | etween a cable sy<br>esenting the prima<br>channel on any c<br>instructions locate<br>list the communit<br>the community wit                                                                                                    | stem or an association representing ary transmitter, enter the designather basis, enter "O." For a further ed in the paper SA3 form.  If y to which the station is licensed by the h which the station is identifed.                                                                                                    |                                             |  |  |  |
| For the retransmiss of a written agreement the cable system and tion "E" (exempt). For explanation of these the Column 6: Give the FCC. For Mexican or Column 6:                                                                                                    | sion of a distant<br>t entered into o<br>a primary trans<br>simulcasts, als<br>nree categories<br>e location of ea<br>Canadian statio                                                                                                  | n or before Justinitter or an a conter "E". If a see page (vach station. Fons, if any, givennel line-ups,                                                                                 | une 30, 2009, be<br>association repre-<br>you carried the<br>of the general<br>or U.S. stations,<br>te the name of the                                                                                                    | etween a cable sy esenting the prima channel on any constructions located list the community with space G for each                                                                                                    | stem or an association representing ary transmitter, enter the designather basis, enter "O." For a further ed in the paper SA3 form.  If y to which the station is licensed by the h which the station is identifed.                                                                                                    |                                             |  |  |  |
| For the retransmiss of a written agreement the cable system and tion "E" (exempt). For explanation of these the Column 6: Give the FCC. For Mexican or Column 6:                                                                                                    | sion of a distant t entered into o a primary trans simulcasts, als nree categories e location of ea Canadian static ng multiple chai                                                                                                   | n or before Justinitter or an a conter "E". If so, see page (v) ach station. Foons, if any, givennel line-ups,  CHANN  3. TYPE  OF                                                        | une 30, 2009, be association representation representation representation of the general or U.S. stations, rethe name of the use a separate  EL LINE-UP  4. DISTANT?  (Yes or No)                                                                                                    | etween a cable system of the primary channel on any constructions located list the community with space G for each space G for each space G for each capacity of the capacity of the capacity  | stem or an association representing ary transmitter, enter the designather basis, enter "O." For a further ed in the paper SA3 form.  If y to which the station is licensed by the h which the station is identifed.                                                                                                    |                                             |  |  |  |
| For the retransmiss of a written agreement the cable system and tion "E" (exempt). For explanation of these the Column 6: Give the FCC. For Mexican or ONote: If you are utilizing 1. CALL SIGN                                                                                                    | sion of a distant t entered into o a primary trans simulcasts, als nree categories e location of ea Canadian statio ng multiple chai  2. B'CAST CHANNEL NUMBER                                                                         | n or before Justiniter or an a conter "E". If so, see page (vinch station. Foons, if any, givennel line-ups,  CHANN  3. TYPE  OF  STATION                                                 | une 30, 2009, be association representation representation representation of the general or U.S. stations, rethe name of the use a separate  EL LINE-UP  4. DISTANT?  (Yes or No)                                                                                                    | etween a cable system of the primary channel on any constructions located list the community with space G for each the community with space G for each the community with space G for each the carried of the carried of | stem or an association representing ary transmitter, enter the designather basis, enter "O." For a further ed in the paper SA3 form.  The station is licensed by the ham which the station is identifed.  The channel line-up.  6. LOCATION OF STATION                                                                                                    |                                             |  |  |  |
| For the retransmiss of a written agreement the cable system and tion "E" (exempt). For explanation of these the Column 6: Give the FCC. For Mexican or ONote: If you are utilizing 1. CALL SIGN                                                                                                    | sion of a distant t entered into o a primary trans simulcasts, als nree categories e location of ea Canadian static ng multiple chai  2. B'CAST CHANNEL NUMBER  3                                                                      | n or before Justiniter or an a o enter "E". If s, see page (v) ach station. For ons, if any, givennel line-ups,  CHANN  3. TYPE  OF  STATION  N                                           | une 30, 2009, be association representation representation representation of the general or U.S. stations, rethe name of the use a separate  EL LINE-UP  4. DISTANT?  (Yes or No)                                                                                                    | etween a cable system of the primary channel on any constructions located list the community with space G for each the community with space G for each the community with space G for each the carried of the carried of | stem or an association representing ary transmitter, enter the designather basis, enter "O." For a further ed in the paper SA3 form.  y to which the station is licensed by the h which the station is identifed.  channel line-up.  6. LOCATION OF STATION  Sacramento, CA                                                                                                    |                                             |  |  |  |
| For the retransmiss of a written agreement the cable system and tion "E" (exempt). For explanation of these the Column 6: Give the FCC. For Mexican or Column 6: Give the FCC. For Mexican or Column 6: Give the FCC. | sion of a distant t entered into o a primary trans simulcasts, als nree categories e location of ea Canadian statio ng multiple chai  2. B'CAST CHANNEL NUMBER  3 3.2                                                                  | n or before Justiniter or an a conter "E". If so, see page (vinch station. Foons, if any, givennel line-ups,  CHANN  3. TYPE  OF  STATION                                                 | une 30, 2009, be association representation representation representation of the general or U.S. stations, rethe name of the use a separate  EL LINE-UP  4. DISTANT?  (Yes or No)  YES  YES                                                                                                    | etween a cable system of the primary channel on any constructions located is the community with space G for each space G for each space G for each carried (If Distant)  O E                                                                                                    | stem or an association representing ary transmitter, enter the designather basis, enter "O." For a further ed in the paper SA3 form.  y to which the station is licensed by the handle when which the station is identifed.  channel line-up.  6. LOCATION OF STATION  Sacramento, CA  Sacramento, CA                                                                                                    |                                             |  |  |  |
| For the retransmiss of a written agreement the cable system and tion "E" (exempt). For explanation of these the Column 6: Give the FCC. For Mexican or ONote: If you are utilizing.  1. CALL SIGN  KCRA  KCRA-ME TV  KCSO                                                                                                    | sion of a distant t entered into o a primary trans simulcasts, als nree categories e location of ea Canadian static ng multiple char  2. B'CAST CHANNEL NUMBER  3 3.2 3.2 33                                                           | n or before Justiniter or an a o enter "E". If s, see page (v) ach station. For ons, if any, givennel line-ups,  CHANN  3. TYPE  OF  STATION  N                                           | une 30, 2009, be ssociation representation representation representation of the general or U.S. stations, the the name of the use a separate  EL LINE-UP  4. DISTANT? (Yes or No)  YES  YES  YES  YES                                                                                                    | etween a cable system of the primary channel on any constructions located is the community with space G for each AC  5. BASIS OF CARRIAGE (If Distant)  O E O                                                                                                    | stem or an association representing ary transmitter, enter the designather basis, enter "O." For a further ed in the paper SA3 form. y to which the station is licensed by the h which the station is identifed. In channel line-up.  6. LOCATION OF STATION  Sacramento, CA  Sacramento, CA  Sacramento, CA                                                                                                    |                                             |  |  |  |
| For the retransmiss of a written agreement the cable system and tion "E" (exempt). For explanation of these the Column 6: Give the FCC. For Mexican or Column 6: Give the FCC. For Mexican or Column 6: Give the FCC. | sion of a distant t entered into o a primary trans simulcasts, als nree categories e location of ea Canadian static ng multiple char  2. B'CAST CHANNEL NUMBER  3 3.2 33 31                                                            | n or before Justiniter or an a o enter "E". If s, see page (v) ach station. For ons, if any, givennel line-ups,  CHANN  3. TYPE  OF  STATION  N-M  I                                      | une 30, 2009, be ssociation repreyou carried the of the general or U.S. stations, the the name of the use a separate  EL LINE-UP  4. DISTANT? (Yes or No)  YES YES YES YES YES                                                                                                    | etween a cable system of the primary channel on any constructions located list the community with space G for each AC  5. BASIS OF CARRIAGE (If Distant)  O  E  O                                                                                                    | stem or an association representing ary transmitter, enter the designather basis, enter "O." For a further ed in the paper SA3 form.  y to which the station is licensed by the h which the station is identifed.  a channel line-up.  6. LOCATION OF STATION  Sacramento, CA  Sacramento, CA  Sacramento, CA  Sacramento, CA  Sacramento, CA                                                                                                    |                                             |  |  |  |
| For the retransmiss of a written agreement the cable system and tion "E" (exempt). For explanation of these the Column 6: Give the FCC. For Mexican or Column 6: Give the FCC. For Mexican or Column 6: Give the FCC. | sion of a distant t entered into o a primary trans simulcasts, als nree categories e location of ea Canadian statio ng multiple char  2. B'CAST CHANNEL NUMBER  3 3.2 33 31 13                                                         | n or before Justiniter or an a conter "E". If so, see page (v) ach station. For ons, if any, givennel line-ups,  CHANN  3. TYPE  OF  STATION  N  N-M  I  I  N                             | une 30, 2009, be ssociation repreyou carried the of the general or U.S. stations, re the name of the use a separate  EL LINE-UP  4. DISTANT? (Yes or No)  YES YES YES YES YES YES                                                                                                    | etween a cable system of the primary channel on any constructions located list the community with space G for each AC  5. BASIS OF CARRIAGE (If Distant)  O  E  O  O                                                                                                    | stem or an association representing ary transmitter, enter the designather basis, enter "O." For a further ed in the paper SA3 form.  y to which the station is licensed by the h which the station is identifed.  channel line-up.  6. LOCATION OF STATION  Sacramento, CA  Sacramento, CA  Sacramento, CA  Sacramento, CA  Sacramento, CA  Sacramento, CA  Sacramento, CA  Sacramento, CA                                                                                                    |                                             |  |  |  |
| For the retransmiss of a written agreement the cable system and tion "E" (exempt). For explanation of these the Column 6: Give the FCC. For Mexican or Column 6: Give the FCC. For Mexican or Column 6: Give the FCC. | sion of a distant t entered into o a primary trans simulcasts, als nree categories e location of ea Canadian statio ng multiple chai  2. B'CAST CHANNEL NUMBER  3 3.2 33 31 13 13.2                                                    | n or before Justiniter or an a o enter "E". If s, see page (v) ach station. For ons, if any, givennel line-ups,  CHANN  3. TYPE  OF  STATION  N-M  I                                      | une 30, 2009, be ssociation repreyou carried the of the general or U.S. stations, re the name of the use a separate  EL LINE-UP  4. DISTANT? (Yes or No)  YES YES YES YES YES YES YES YES                                                                                                    | etween a cable system of the primary channel on any constructions located list the community with space G for each space G for each space G fo | stem or an association representing ary transmitter, enter the designather basis, enter "O." For a further ed in the paper SA3 form.  by to which the station is licensed by the hamber which the station is identifed.  channel line-up.  6. LOCATION OF STATION  Sacramento, CA  Sacramento, CA  Sacramento, CA  Sacramento, CA  Sacramento, CA  Sacramento, CA  Sacramento, CA  Sacramento, CA  Sacramento, CA  Sacramento, CA  Sacramento, CA                                                                                                    |                                             |  |  |  |
| For the retransmiss of a written agreement the cable system and tion "E" (exempt). For explanation of these the Column 6: Give the FCC. For Mexican or Column 6: Give the FCC. For Mexican or Column 6: Give the FCC. | sion of a distant t entered into o a primary trans simulcasts, als ree categories e location of ea Canadian static ng multiple chai  2. B'CAST CHANNEL NUMBER  3 3.2 33 31 13 13.2 58                                                  | n or before Justimitter or an a conter "E". If so, see page (v) ach station. For ons, if any, givennel line-ups,  CHANN  3. TYPE  OF  STATION  N  N-M  I  I  N  I-M  I                    | une 30, 2009, be ssociation repreyou carried the of the general or U.S. stations, re the name of the use a separate  EL LINE-UP  4. DISTANT? (Yes or No)  YES YES YES YES YES YES YES YES YES YE                                                                                                    | etween a cable system of the primary channel on any constructions located list the community with space G for each space G for each space G fo | stem or an association representing ary transmitter, enter the designather basis, enter "O." For a further ed in the paper SA3 form.  y to which the station is licensed by the h which the station is identifed.  channel line-up.  6. LOCATION OF STATION  Sacramento, CA  Sacramento, CA  Sacramento, CA  Sacramento, CA  Sacramento, CA  Sacramento, CA  Sacramento, CA  Sacramento, CA                                                                                                    |                                             |  |  |  |
| For the retransmiss of a written agreement the cable system and tion "E" (exempt). For explanation of these the Column 6: Give the FCC. For Mexican or Column 6: Give the FCC. For Mexican or Column 6: Give the FCC. | sion of a distant t entered into o a primary trans simulcasts, als nree categories e location of ea Canadian statio ng multiple chai  2. B'CAST CHANNEL NUMBER  3 3.2 33 31 13 13.2                                                    | n or before Justiniter or an a conter "E". If so, see page (v) ach station. For ons, if any, givennel line-ups,  CHANN  3. TYPE  OF  STATION  N  N-M  I  I  N                             | une 30, 2009, be ssociation repreyou carried the of the general or U.S. stations, re the name of the use a separate  EL LINE-UP  4. DISTANT? (Yes or No)  YES YES YES YES YES YES YES YES                                                                                                    | etween a cable system of the primary channel on any constructions located list the community with space G for each space G for each space G fo | stem or an association representing ary transmitter, enter the designather basis, enter "O." For a further ed in the paper SA3 form.  by to which the station is licensed by the hamber which the station is identifed.  channel line-up.  6. LOCATION OF STATION  Sacramento, CA  Sacramento, CA  Sacramento, CA  Sacramento, CA  Sacramento, CA  Sacramento, CA  Sacramento, CA  Sacramento, CA  Sacramento, CA  Sacramento, CA  Sacramento, CA                                                                                                    |                                             |  |  |  |
| For the retransmiss of a written agreement the cable system and tion "E" (exempt). For explanation of these the Column 6: Give the FCC. For Mexican or Column 6: Give the FCC. For Mexican or Column 6: Give the FCC. | sion of a distant t entered into o a primary trans simulcasts, als ree categories e location of ea Canadian static ng multiple chai  2. B'CAST CHANNEL NUMBER  3 3.2 33 31 13 13.2 58                                                  | n or before Justimitter or an a conter "E". If so, see page (v) ach station. For ons, if any, givennel line-ups,  CHANN  3. TYPE  OF  STATION  N  N-M  I  I  N  I-M  I                    | une 30, 2009, be ssociation repreyou carried the of the general or U.S. stations, re the name of the use a separate  EL LINE-UP  4. DISTANT? (Yes or No)  YES YES YES YES YES YES YES YES YES YE                                                                                                    | etween a cable system of the primary channel on any constructions located list the community with space G for each space G for each space G fo | stem or an association representing ary transmitter, enter the designather basis, enter "O." For a further ed in the paper SA3 form.  by to which the station is licensed by the hamber which the station is identifed.  channel line-up.  6. LOCATION OF STATION  Sacramento, CA  Sacramento, CA  Sacramento, CA  Sacramento, CA  Sacramento, CA  Sacramento, CA  Sacramento, CA  Sacramento, CA  Sacramento, CA  Sacramento, CA  Sacramento, CA  Sacramento, CA  Sacramento, CA  Sacramento, CA                                                                                                    |                                             |  |  |  |
| For the retransmiss of a written agreement the cable system and tion "E" (exempt). For explanation of these the Column 6: Give the FCC. For Mexican or Column 6: Give the FCC. For Mexican or Column 6: Give the FCC. | sion of a distant t entered into o a primary trans simulcasts, als hree categories e location of ea Canadian statio ng multiple chai  2. B'CAST CHANNEL NUMBER  3 3.2 33 31 13 13.2 58 58.2                                            | n or before Justimitter or an a o enter "E". If s, see page (v) ach station. For ons, if any, givennel line-ups,  CHANN  3. TYPE  OF  STATION  N  N-M  I  I  I-M  I-M  I I-M              | une 30, 2009, be ssociation repreyou carried the of the general or U.S. stations, re the name of the use a separate  EL LINE-UP  4. DISTANT? (Yes or No)  YES YES YES YES YES YES YES YES YES YE                                                                                                    | etween a cable system of the primary channel on any constructions located list the community with space G for each of the community with space G for each of the community wit | stem or an association representing ary transmitter, enter the designather basis, enter "O." For a further ed in the paper SA3 form.  y to which the station is licensed by the hamber which the station is identifed.  In channel line-up.  6. LOCATION OF STATION  Sacramento, CA  Sacramento, CA  Sacramento, CA  Sacramento, CA  Sacramento, CA  Sacramento, CA  Sacramento, CA  Sacramento, CA  Sacramento, CA  Sacramento, CA  Sacramento, CA  Sacramento, CA  Sacramento, CA  Sacramento, CA  Sacramento, CA  Sacramento, CA                                                                                                    |                                             |  |  |  |
| For the retransmiss of a written agreement the cable system and tion "E" (exempt). For explanation of these the Column 6: Give the FCC. For Mexican or Column 6: Give the FCC. For Mexican or Column 6: Give the FCC. | sion of a distant t entered into o a primary trans simulcasts, als hree categories e location of ea Canadian statio ng multiple chai  2. B'CAST CHANNEL NUMBER 3 3.2 33 31 13 13.2 58 58.2 58.3                                        | n or before Justimitter or an a o enter "E". If s, see page (v) ach station. For ons, if any, givennel line-ups,  CHANN  3. TYPE  OF  STATION  N  N-M  I  I  I-M  I-M  I I-M              | une 30, 2009, be ssociation representation representation representation of the general or U.S. stations, the the name of the use a separate of the separate of the separate o | etween a cable system of the primary channel on any constructions located is the community with space G for each or carried to the community with space G for each or carried to the community of the community of | stem or an association representing ary transmitter, enter the designather basis, enter "O." For a further ed in the paper SA3 form. y to which the station is licensed by the h which the station is identifed. In channel line-up.  6. LOCATION OF STATION  Sacramento, CA  Sacramento, CA                                                                                                    |                                             |  |  |  |
| For the retransmiss of a written agreement the cable system and tion "E" (exempt). For explanation of these the Column 6: Give the FCC. For Mexican or Column 6: Give the FCC. For Mexican or Column 6: Give the FCC. | sion of a distant tentered into of a primary trans simulcasts, also aree categories te location of ear Canadian stations multiple characteristics.  2. B'CAST CHANNEL NUMBER  3 3.2 33 31 13 13.2 58 58.2 58.3                         | n or before Justimitter or an a o enter "E". If s, see page (v) ach station. For ons, if any, given nel line-ups,  CHANN  3. TYPE  OF  STATION  N-M  I  I  N  I-M  I-M  I-M  I-M  I       | une 30, 2009, be ssociation repreyou carried the of the general or U.S. stations, the the name of the use a separate  EL LINE-UP  4. DISTANT? (Yes or No)  YES  YES  YES  YES  YES  YES  YES  YE                                                                                                    | etween a cable system of the primary channel on any constructions located list the community with space G for each or carried and the community with space G for each or carried and the carried and the carried and  | stem or an association representing ary transmitter, enter the designather basis, enter "O." For a further ed in the paper SA3 form. y to which the station is licensed by the h which the station is identifed. In channel line-up.  6. LOCATION OF STATION  Sacramento, CA  Sacramento, CA                                                                                                    |                                             |  |  |  |
| For the retransmiss of a written agreement the cable system and tion "E" (exempt). For explanation of these the Column 6: Give the FCC. For Mexican or Column 6: Give the FCC. For Mexican or Column 6: Give the FCC. | sion of a distant tentered into of a primary trans simulcasts, also aree categories e location of each canadian stations multiple characteristics.  2. B'CAST CHANNEL NUMBER  3 3.2 33 31 13 13.2 58 58.2 58.3 29 29.2                 | n or before Justimitter or an allo onter "E". If so, see page (v) ach station. For ons, if any, givennel line-ups,  CHANN  3. TYPE  OF  STATION  N  N-M  I  I  I  N  I-M  I-M  I-M  I-    | une 30, 2009, be ssociation repreyou carried the of the general or U.S. stations, the the name of the use a separate  EL LINE-UP  4. DISTANT? (Yes or No)  YES  YES  YES  YES  YES  YES  YES  YE                                                                                                    | etween a cable system of the primary channel on any constructions located list the community with space G for each or carried to the community with space G for each or carried to the community or carried to the carried to the carried to | stem or an association representing ary transmitter, enter the designather basis, enter "O." For a further ed in the paper SA3 form. y to which the station is licensed by the h which the station is identifed. I channel line-up.  6. LOCATION OF STATION  Sacramento, CA  Sacramento, CA                                                                                                    |                                             |  |  |  |
| For the retransmiss of a written agreement the cable system and tion "E" (exempt). For explanation of these the Column 6: Give the FCC. For Mexican or Column 6: Give the FCC. For Mexican or Column 6: Give the FCC. | sion of a distant tentered into of a primary trans simulcasts, also aree categories e location of each canadian stations multiple characteristics.  2. B'CAST CHANNEL NUMBER  3 3.2 33 31 13 13.2 58 58.2 58.3 29 29.2 29.3            | n or before Justimitter or an allo onter "E". If so, see page (v) ach station. For ons, if any, givennel line-ups,  CHANN  3. TYPE  OF  STATION  N  N-M  I  I  I  N  I-M  I-M  I-M  I-    | une 30, 2009, be ssociation repreyou carried the of the general or U.S. stations, re the name of the use a separate  EL LINE-UP  4. DISTANT? (Yes or No)  YES YES YES YES YES YES YES YES YES YE                                                                                                    | etween a cable system of the primary channel on any constructions located list the community with space G for each or carried and the community with space G for each or carried and the carried and the carried and  | stem or an association representing ary transmitter, enter the designather basis, enter "O." For a further ed in the paper SA3 form.  y to which the station is licensed by the hamber with which the station is identifed.  channel line-up.  6. LOCATION OF STATION  Sacramento, CA  Sacramento, CA                                                                                                    |                                             |  |  |  |
| For the retransmiss of a written agreement the cable system and tion "E" (exempt). For explanation of these the Column 6: Give the FCC. For Mexican or Column 6: Give the FCC. For Mexican or Column 6: Give the FCC. | sion of a distant tentered into of a primary trans simulcasts, also aree categories te location of earth and a canadian stations multiple characteristics.  2. B'CAST CHANNEL NUMBER  3.3.2 33 31 13 13.2 58 58.2 58.3 29 29.2 29.3 40 | n or before Justimitter or an a o enter "E". If it, see page (v) inch station. For ons, if any, givennel line-ups,  CHANN  3. TYPE  OF  STATION  N  N-M  I  I  I-M  I-M  I-M  I-M  I-M    | une 30, 2009, be ssociation repreyou carried the of the general or U.S. stations, re the name of the use a separate  EL LINE-UP  4. DISTANT? (Yes or No)  YES YES YES YES YES YES YES YES YES YE                                                                                                    | etween a cable system of the primary channel on any constructions located list the community with space G for each or carried and the community with space G for each or carried and the carried and the carried and  | stem or an association representing ary transmitter, enter the designather basis, enter "O." For a further ed in the paper SA3 form. To which the station is licensed by the handle line-up.  6. LOCATION OF STATION  Sacramento, CA Sacramento, CA                                                                                                    |                                             |  |  |  |
| For the retransmiss of a written agreement the cable system and tion "E" (exempt). For explanation of these the Column 6: Give the FCC. For Mexican or Column 6: Give the FCC. For Mexican or Column 6: Give the FCC. | sion of a distant tentered into of a primary trans simulcasts, also ree categories e location of ear Canadian stations multiple characteristics.  2. B'CAST CHANNEL NUMBER  3.3.2 33.31 13.2 58.58.2 58.3 29 29.2 29.3 40 40.2         | n or before Justimitter or an allo o enter "E". If it, see page (v) inch station. For ons, if any, givennel line-ups,  CHANN  3. TYPE  OF  STATION  N  N-M  I  I-M  I-M  I-M  I-M  I-M  I | une 30, 2009, be ssociation repreyou carried the of the general or U.S. stations, re the name of the use a separate  EL LINE-UP  4. DISTANT? (Yes or No)  YES  YES  YES  YES  YES  YES  YES  YE                                                                                                    | etween a cable system of the primary channel on any constructions located list the community with space G for each or carried and the community with space G for each or carried and the carried and the carried and  | stem or an association representing ary transmitter, enter the designather basis, enter "O." For a further ed in the paper SA3 form. By to which the station is licensed by the handle with the station is identifed.  Channel line-up.  6. LOCATION OF STATION  Sacramento, CA  Sacramento, CA                                                    |                                             |  |  |  |
| For the retransmiss of a written agreement the cable system and tion "E" (exempt). For explanation of these the Column 6: Give the FCC. For Mexican or Column 6: Give the FCC. For Mexican or Column 6: Give the FCC. | sion of a distant tentered into of a primary trans simulcasts, also aree categories te location of ear Canadian stations multiple chairs and an area area area area area area area a                                                   | n or before Justimitter or an a o enter "E". If it, see page (v) inch station. For ons, if any, givennel line-ups,  CHANN  3. TYPE  OF  STATION  N  N-M  I  I-M  I-M  I-M  I-M  I-M  I    | une 30, 2009, be ssociation repreyou carried the of the general or U.S. stations, re the name of the use a separate  EL LINE-UP  4. DISTANT? (Yes or No)  YES  YES  YES  YES  YES  YES  YES  YE                                                                                                    | etween a cable system of the primary channel on any constructions located list the community with space G for each or carried and the community with space G for each or carried and the carried and the carried and the | stem or an association representing ary transmitter, enter the designather basis, enter "O." For a further ed in the paper SA3 form. by to which the station is licensed by the hamber which the station is identifed. In channel line-up.  6. LOCATION OF STATION  Sacramento, CA  Sacramento, CA |                                             |  |  |  |

| LEGAL NAME OF OWN                                                                                                    | NER OF CABLE S                                                                                                    | YSTEM:                                                                                                    |                                                                                                    |                                                                                                    | SYSTEM ID#                                                                                                    | Nama                                        |
|----------------------------------------------------------------------------------------------------|----------------------------------------------------------------------------------------------------|----------------------------------------------------------------------------------------------------|----------------------------------------------------------------------------------------------------|----------------------------------------------------------------------------------------------------|----------------------------------------------------------------------------------------------------|---------------------------------------------|
| VOLCANO VIS                                                                                                    | ION INC                                                                                                    |                                                                                                    |                                                                                                    |                                                                                                    | 030390                                                                                                    | Name                                        |
| PRIMARY TRANSMITT                                                                                                    | ERS: TELEVISION                                                                                                    | ON                                                                                                    |                                                                                                    |                                                                                                    |                                                                                                    |                                             |
| carried by your cable s<br>FCC rules and regulat<br>76.59(d)(2) and (4), 76<br>substitute program ba<br>Substitute Basis s<br>basis under specifc F6                                                                                                    | system during to ions in effect of 5.61(e)(2) and of the sis, as explained that ions: With the control of the system of the system of the syst | he accounting n June 24, 19 (4), or 76.63 (ed in the next respect to an attornations, or auth G—but do list                                                                                                    | g period, except<br>181, permitting the<br>referring to 76.6<br>paragraph.<br>y distant stations<br>norizations:                                                                                                    | (1) stations carried to the carriage of cert (1(e)(2) and (4))]; as carried by your of                                                                                                    | s and low power television stations) ed only on a part-time basis under tain network programs [sections and (2) certain stations carried on a cable system on a substitute program tent and Program Log)—if the                                                                                                    | <b>G</b> Primary  Transmitters:  Television |
| basis. For further in the paper SA3 for Column 1: List each each multicast stream cast stream as "WETA WETA-simulcast).  Column 2: Give th                                                                                                    | oformation conductorm.  It station's call associated with A-2". Simulcast                                                                                                    | cerning substi<br>sign. Do not<br>h a station ac<br>streams mus<br>ber the FCC h                                                                                                    | tute basis station<br>report origination<br>cording to its over<br>the reported in                                                                                                    | ns, see page (v) on program service er-the-air designate column 1 (list each the television state                                                                                                    | itute basis and also on some other of the general instructions located es such as HBO, ESPN, etc. Identify ation. For example, report multich stream separately; for example tion for broadcasting over-the-air in may be different from the channel                                                                                                    |                                             |
| educational station, by (for independent multi For the meaning of the Column 4: If the st planation of local serv Column 5: If you h cable system carried to carried the distant state. For the retransmiss of a written agreement the cable system and tion "E" (exempt). For explanation of these the Column 6: Give the | e in each case of entering the lecast), "E" (for nese terms, see pation is outside ice area, see pave entered "Yhe distant statition on a part-tision of a distant entered into oa primary transsimulcasts, also ree categories e location of each canadian static                                                                                                    | whether the setter "N" (for noncommercial page (v) of the ethe local servage (v) of the es" in column on during the me basis bect multicast strong or before Justiter or an action of enter "E". If so, see page (vach station. Foons, if any, given | network), "N-M" ( all educational), one general instruct yice area, (i.e. "one general instruct a 4, you must contact a 4, you must contact accounting period ause of lack of a seam that is not so that is not so the general of the general or U.S. stations, we the name of the | for network multice or "E-M" (for noncentions located in the distant"), enter "Y ions located in the mplete column 5, and. Indicate by enactivated channel etween a cable sy esenting the primarchannel on any of instructions located list the community with | es". If not, enter "No". For an exe paper SA3 form. stating the basis on which your stering "LAC" if your cable system capacity. y payment because it is the subject stem or an association representing ary transmitter, enter the designather basis, enter "O." For a further ed in the paper SA3 form. y to which the station is licensed by the h which the station is identifed. |                                             |
| -                                                                                                    |                                                                                                    | CHANN                                                                                                    | EL LINE-UP                                                                                                    | AD                                                                                                    | ·                                                                                                    |                                             |
| 1. CALL<br>SIGN                                                                                                    | 2. B'CAST<br>CHANNEL<br>NUMBER                                                                                                    | 3. TYPE<br>OF<br>STATION                                                                                                    | 4. DISTANT?<br>(Yes or No)                                                                                                    | 5. BASIS OF<br>CARRIAGE<br>(If Distant)                                                                                                    | 6. LOCATION OF STATION                                                                                                    |                                             |
| KVIE 4 World                                                                                                    | 6.4                                                                                                    | E-M                                                                                                    | YES                                                                                                    | E                                                                                                    | Sacramento, CA                                                                                                    |                                             |
| KXTV                                                                                                    | 10                                                                                                    | N                                                                                                    | YES                                                                                                    | 0                                                                                                    | Sacramento, CA                                                                                                    |                                             |
| KXTV-TJN                                                                                                    | 10.2                                                                                                    | N-M                                                                                                    | YES                                                                                                    | E                                                                                                    | Sacramento, CA                                                                                                    |                                             |
|                                                                                                    |                                                                                                    |                                                                                                    |                                                                                                    |                                                                                                    |                                                                                                    |                                             |

ACCOUNTING PERIOD: 2017/1 FORM SA3E. PAGE 4.

SYSTEM ID# LEGAL NAME OF OWNER OF CABLE SYSTEM: Name **VOLCANO VISION INC** 030390 PRIMARY TRANSMITTERS: RADIO H In General: List every radio station carried on a separate and discrete basis and list those FM stations carried on an all-band basis whose signals were "generally receivable" by your cable system during the accounting period. Special Instructions Concerning All-Band FM Carriage: Under Copyright Office regulations, an FM signal is generally **Primary Transmitters:** receivable if (1) it is carried by the system whenever it is received at the system's headend, and (2) it can be expected, Radio on the basis of monitoring, to be received at the headend, with the system's FM antenna, during certain stated intervals. For detailed information about the the Copyright Office regulations on this point, see page (vi) of the general instructions located in the paper SA3 form. Column 1: Identify the call sign of each station carried. Column 2: State whether the station is AM or FM. Column 3: If the radio station's signal was electronically processed by the cable system as a separate and discrete signal, indicate this by placing a check mark in the "S/D" column. Column 4: Give the station's location (the community to which the station is licensed by the FCC or, in the case of Mexican or Canadian stations, if any, the community with which the station is identified). CALL SIGN AM or FM S/D LOCATION OF STATION CALL SIGN AM or FM S/D LOCATION OF STATION

FORM SA3E. PAGE 5. ACCOUNTING PERIOD: 2017/1

| LEGAL NAME OF OWNER OF OVOLCANO VISION INC                                                                                                    |                                                                                                    | EM:                                                                                                    |                                                                                                    |                                                                                                    |                                                                                                    | S                                                                                                    | YSTEM ID#<br>030390 | Name                              |
|----------------------------------------------------------------------------------------------------|----------------------------------------------------------------------------------------------------|----------------------------------------------------------------------------------------------------|----------------------------------------------------------------------------------------------------|----------------------------------------------------------------------------------------------------|----------------------------------------------------------------------------------------------------|----------------------------------------------------------------------------------------------------|---------------------|-----------------------------------|
| SUBSTITUTE CARRIAGE                                                                                                    | : SPECIA                                                                                                    | L STATEMEN                                                                                                    | T AND PROGRAM LOG                                                                                                    |                                                                                                    |                                                                                                    |                                                                                                    |                     |                                   |
| In General: In space I, identi<br>substitute basis during the ac<br>explanation of the programm                                                                                                    | counting pe                                                                                                    | eriod, under spe                                                                                                    | ecific present and former FC                                                                                                    | C rules, regul                                                                                                    | lations, or a                                                                                                    | uthorizations. F                                                                                                    | or a further        | Substitute                        |
| 1. SPECIAL STATEMENT                                                                                                    |                                                                                                    |                                                                                                    | <u> </u>                                                                                                    | o goriorar iriot                                                                                                    | 140110110110100                                                                                                    | atou iii tiio pap                                                                                                    | 701 07 10 101111.   | Carriage:                         |
| During the accounting peri<br>broadcast by a distant stat                                                                                                    | od, did you                                                                                                    |                                                                                                    |                                                                                                    | s, any nonnet                                                                                                    | work televis                                                                                                    |                                                                                                    | ⊠No                 | Special Statement and Program Log |
| Note: If your answer is "No'                                                                                                    | ', leave the                                                                                                    | rest of this pag                                                                                                    | e blank. If your answer is '                                                                                                    | Yes," you mu                                                                                                    | st complete                                                                                                    | e the program                                                                                                    |                     | r rogram Log                      |
| log in block 2.  2. LOG OF SUBSTITUTE                                                                                                    | PROGRA                                                                                                    | MS                                                                                                    |                                                                                                    |                                                                                                    |                                                                                                    |                                                                                                    |                     |                                   |
| In General: List each subst clear. If you need more space Column 1: Give the title operiod, was broadcast by a under certain FCC rules, reg SA3 form for futher informatitles, for example, "I Love L Column 2: If the program Column 3: Give the call se Column 4: Give the broad the case of Mexican or Can Column 5: Give the mon first. Example: for May 7 give Column 6: State the time to the nearest five minutes. stated as "6:00—6:30 p.m." | itute progra ce, please a of every nor distant stati gulations, o tion. Do nor ucy" or "NB n was broad sign of the s dcast statio adian statio th and day re "5/7." es when the Example: a er "R" if the nd regulatio | m on a separate attach additional anterwork televion and that your authorizations to use general coast live, enterstation broadca on's location (thens, if any, the coast live program carried listed program carried listed program ons in effect du | al pages. sion program (substitute pur cable system substituteds. See page (vi) of the generategories like "movies", or 76ers vs. Bulls." "Yes." Otherwise enter "Nosting the substitute programe community to which the substitute program was carried by your dead by a system from 6:01:10 was substituted for programing the accounting periods. | rogram) that, if for the program instruction "basketball".  o."  m. station is licentration is identrogram. Use able system. 5 p.m. to 6:26 mming that you enter the letter in the letter in the station is the station is identrogram. | during the aramming of ns located in List specifications and by the tiffied).  List the times:30 p.m. shour system for "P" if the | accounting another station the paper c program  FCC or, in with the monthes accurately hould be was required listed pro |                     |                                   |
| ,                                                                                                    |                                                                                                    |                                                                                                    |                                                                                                    | WHI                                                                                                    | EN SUBST                                                                                                    | TITUTE                                                                                                    |                     |                                   |
| S                                                                                                    | UBSTITUT                                                                                                    | E PROGRAM                                                                                                    |                                                                                                    | CARR                                                                                                    | IAGE OCC                                                                                                    |                                                                                                    | 7. REASON<br>FOR    |                                   |
| 1. TITLE OF PROGRAM                                                                                                    | 2. LIVE?<br>Yes or No                                                                                                    | 3. STATION'S<br>CALL SIGN                                                                                                    | 4. STATION'S LOCATION                                                                                                    | 5. MONTH<br>AND DAY                                                                                                    | 6. FROM                                                                                                    | TIMES<br>— TO                                                                                                    | DELETION            |                                   |
|                                                                                                    |                                                                                                    |                                                                                                    |                                                                                                    |                                                                                                    |                                                                                                    |                                                                                                    |                     |                                   |
|                                                                                                    |                                                                                                    |                                                                                                    |                                                                                                    |                                                                                                    |                                                                                                    | _                                                                                                    |                     |                                   |
|                                                                                                    |                                                                                                    |                                                                                                    |                                                                                                    |                                                                                                    |                                                                                                    |                                                                                                    |                     |                                   |
|                                                                                                    |                                                                                                    |                                                                                                    |                                                                                                    |                                                                                                    |                                                                                                    |                                                                                                    |                     |                                   |
|                                                                                                    |                                                                                                    |                                                                                                    |                                                                                                    |                                                                                                    |                                                                                                    | _                                                                                                    |                     |                                   |
|                                                                                                    |                                                                                                    |                                                                                                    |                                                                                                    |                                                                                                    |                                                                                                    |                                                                                                    |                     |                                   |
|                                                                                                    |                                                                                                    |                                                                                                    |                                                                                                    |                                                                                                    |                                                                                                    |                                                                                                    |                     |                                   |
|                                                                                                    |                                                                                                    |                                                                                                    |                                                                                                    |                                                                                                    |                                                                                                    |                                                                                                    |                     |                                   |
|                                                                                                    |                                                                                                    |                                                                                                    |                                                                                                    |                                                                                                    |                                                                                                    | <u> </u>                                                                                                    |                     |                                   |
|                                                                                                    |                                                                                                    |                                                                                                    |                                                                                                    |                                                                                                    |                                                                                                    |                                                                                                    |                     |                                   |
|                                                                                                    |                                                                                                    |                                                                                                    |                                                                                                    |                                                                                                    |                                                                                                    |                                                                                                    |                     |                                   |
|                                                                                                    |                                                                                                    |                                                                                                    |                                                                                                    |                                                                                                    |                                                                                                    |                                                                                                    |                     |                                   |
|                                                                                                    |                                                                                                    |                                                                                                    |                                                                                                    |                                                                                                    |                                                                                                    |                                                                                                    |                     |                                   |
|                                                                                                    |                                                                                                    | .=                                                                                                    |                                                                                                    |                                                                                                    |                                                                                                    |                                                                                                    |                     |                                   |
|                                                                                                    |                                                                                                    |                                                                                                    |                                                                                                    |                                                                                                    |                                                                                                    |                                                                                                    |                     |                                   |
|                                                                                                    |                                                                                                    |                                                                                                    |                                                                                                    |                                                                                                    |                                                                                                    |                                                                                                    |                     |                                   |
|                                                                                                    |                                                                                                    |                                                                                                    |                                                                                                    |                                                                                                    |                                                                                                    |                                                                                                    |                     |                                   |
|                                                                                                    |                                                                                                    |                                                                                                    |                                                                                                    |                                                                                                    |                                                                                                    |                                                                                                    |                     |                                   |
|                                                                                                    |                                                                                                    |                                                                                                    |                                                                                                    |                                                                                                    |                                                                                                    |                                                                                                    |                     |                                   |

ACCOUNTING PERIOD: 2017/1 FORM SA3E. PAGE 6.

LEGAL NAME OF OWNER OF CABLE SYSTEM: **SYSTEM ID#** Name 030390 VOLCANO VISION INC **PART-TIME CARRIAGE LOG** J In General: This space ties in with column 5 of space G. If you listed a station's basis of carriage as "LAC" for parttime carriage due to lack of activated channel capacity, you are required to complete this log giving the total dates and hours your system carried that station. If you need more space, please attach additional pages. Column 1 (Call sign): Give the call sign of every distant station whose basis of carriage you identified by "LAC" in **Part-Time** column 5 of space G. Carriage Column 2 (Dates and hours of carriage): For each station, list the dates and hours when part-time carriage oc-Log curred during the accounting period. Give the month and day when the carriage occurred. Use numerals, with the month first. Example: for April 10 give • State the starting and ending times of carriage to the nearest quarter hour. In any case where carriage ran to the end of the television station's broadcast day, you may give an approximate ending hour, followed by the abbreviation "app." Example: "12:30 a.m.- 3:15 a.m. app." You may group together any dates when the hours of carriage were the same. Example: "5/10-5/14, 6:00 p.m.-12:00 p.m."

| CALLSION  | WHEN | I CARRIAGE O | CCUR | RRED |           | WHEN | N CARRIAGE O | CCUR | RRED |
|-----------|------|--------------|------|------|-----------|------|--------------|------|------|
| CALL SIGN |      | Н            | OURS | 3    | CALL SIGN |      | Н            | OURS | 3    |
|           | DATE | FROM         |      | ТО   |           | DATE | FROM         |      | TO   |
|           |      |              |      |      |           |      |              |      |      |
|           |      |              |      |      |           |      |              |      |      |
|           |      |              |      |      |           |      |              |      |      |
|           |      |              |      |      |           |      |              |      |      |
|           |      |              | _    |      |           |      |              | _    |      |
|           |      |              |      |      |           |      |              |      |      |
|           |      |              |      |      |           |      |              |      |      |
|           |      |              |      |      |           |      |              |      |      |
|           |      |              |      |      |           |      |              |      |      |
|           |      |              |      |      |           |      |              |      |      |
|           |      |              |      |      |           |      |              |      |      |
|           |      |              |      |      |           |      |              |      |      |
|           |      |              |      |      |           |      |              |      |      |
|           |      |              | _    |      |           |      |              | _    |      |
|           |      |              |      |      |           |      |              |      |      |
|           |      |              |      |      |           |      |              |      |      |
|           |      |              |      |      |           |      |              |      |      |
|           |      |              | _    |      |           |      |              | _    |      |
|           |      |              |      |      |           |      |              |      |      |
|           |      |              |      |      |           |      |              |      |      |
|           |      |              |      |      |           |      |              |      |      |
|           |      |              |      |      |           |      |              |      |      |
|           |      |              | _    |      |           |      |              | _    |      |
|           |      |              |      |      |           |      |              |      |      |
|           |      |              |      |      |           |      |              |      |      |
|           |      |              |      |      |           |      |              |      |      |
|           |      |              |      |      |           |      |              |      |      |
|           |      |              |      |      |           |      |              |      |      |
|           |      |              |      |      |           |      |              |      |      |
|           |      |              |      |      |           |      |              |      |      |
|           |      |              |      |      |           |      |              |      |      |
|           |      |              | _    |      |           |      |              | _    |      |
|           |      |              |      |      |           |      |              |      |      |
|           |      |              |      |      |           |      |              |      |      |
|           |      |              |      |      |           |      |              |      |      |
|           |      |              | _    |      |           |      |              | _    |      |
|           |      |              |      |      |           |      |              |      |      |
|           |      |              |      |      |           |      |              |      |      |

|                                                                     | LCANO VISION INC                                                                                                    |                   | SYSTEM ID#<br>030390              | Name                                           |
|---------------------------------------------------------------------|----------------------------------------------------------------------------------------------------|-------------------|-----------------------------------|------------------------------------------------|
| GR<br>Inst<br>all a<br>(as                                          | OSS RECEIPTS ructions: The figure you give in this space determines the form you fle and the amour mounts (gross receipts) paid to your cable system by subscribers for the system's secidentifed in space E) during the accounting period. For a further explanation of how to be (vii) of the general instructions.                                                                                                    | ondary transmis   | the total of sion service         | K<br>Gross Receipts                            |
| IMP                                                                 | Gross receipts from subscribers for secondary transmission service(s) during the accounting period.  ORTANT: You must complete a statement in space P concerning gross receipts.                                                                                                    | \$<br>(Amount of  | <b>746,833.70</b> gross receipts) |                                                |
| <ul><li>Con</li><li>Con</li><li>If you fee</li><li>If you</li></ul> | <b>YRIGHT ROYALTY FEE ctions</b> : Use the blocks in this space L to determine the royalty fee you owe:  nplete block 1, showing your minimum fee.  nplete block 2, showing whether your system carried any distant television stations.  bur system did not carry any distant television stations, leave block 3 blank. Enter the a  from block 1 on line 1 of block 4, and calculate the total royalty fee.  bur system did carry any distant television stations, you must complete the applicable prompanying this form and attach the schedule to your statement of account.                                                                                                    |                   |                                   | Copyright<br>Royalty Fee                       |
| bloc                                                                | art 8 or part 9, block A, of the DSE schedule was completed, the base rate fee should be a below.                                                                                                    |                   |                                   |                                                |
| 3 be                                                                | art 6 of the DSE schedule was completed, the amount from line 7 of block C should be elow.                                                                                                    |                   |                                   |                                                |
|                                                                     | art 7 or part 9, block B, of the DSE schedule was completed, the surcharge amount sho<br>block 4 below.                                                                                                    | ould be entered ( | on line                           |                                                |
| Block<br>1                                                          | MINIMUM FEE: All cable systems with semiannual gross receipts of \$527,600 or more least the minimum fee, regardless of whether they carried any distant stations. This fee system's gross receipts for the accounting period.  Line 1. Enter the amount of gross receipts from space K  Line 2. Multiply the amount in line 1 by 0.01064  Enter the result here.                                                                                                    |                   |                                   |                                                |
|                                                                     | This is your minimum fee.                                                                                                    | \$                | 7,946.31                          |                                                |
| Block<br>2                                                          | DISTANT TELEVISION STATIONS CARRIED: Your answer here must agree with the space G. If, in space G, you identifed any stations as "distant" by stating "Yes" in colu "Yes" in this block.  • Did your cable system carry any distant television stations during the accounting per X Yes—Complete the DSE schedule.  No—Leave block 3 below blank and on the stations of the stations during the accounting per No—Leave block 3 below blank and on the stations during the accounting per No—Leave block 3 below blank and on the stations during the stations during the accounting per No—Leave block 3 below blank and on the stations during the accounting per No—Leave block 3 below blank and on the stations during the stations during the accounting per No—Leave block 3 below blank and on the stations during the accounting per No—Leave block 3 below blank and on the stations during the accounting per No—Leave block 3 below blank and on the stations during the accounting per No—Leave block 3 below blank and on the stations during the accounting per No—Leave block 3 below blank and on the stations during the accounting per No—Leave block 3 below blank and on the stations during the accounting per No—Leave block 3 below blank and on the stations during the accounting per No—Leave block 3 below blank and on the stations during the accounting per No—Leave block 3 below blank and on the stations during the stations during the station | mn 4, you must    | check                             |                                                |
| Block<br>3                                                          | Line 1. <b>BASE RATE FEE:</b> Enter the base rate fee from either part 8, section 3 or 4, or part 9, block A of the DSE schedule. If none, enter zero                                                                                                    | \$                | 2,413.26                          |                                                |
|                                                                     | Line 2. <b>3.75 Fee:</b> Enter the total fee from line 7, block C, part 6 of the DSE schedule. If none, enter zero                                                                                                    |                   | 0.00                              |                                                |
|                                                                     | Line 3. Add lines 1 and 2 and enter here                                                                                                    | \$                | 2,413.26                          |                                                |
| Block<br>4                                                          | Line 1. BASE RATE FEE/3.75 FEE or MINIMUM FEE: Enter either the minimum fee from block 1 or the sum of the base rate fee / 3.75 fee from block 3, line 3, whichever is larger                                                                                                    | \$                | 7,946.31                          | Cable systems                                  |
|                                                                     | Line 2. <b>SYNDICATED EXCLUSIVITY SURCHARGE:</b> Enter the fee from either part 7 (block D, section 3 or 4) or part 9 (block B) of the DSE schedule. If none, enter zero.                                                                                                    |                   | 0.00                              | submitting<br>additional<br>deposits under     |
|                                                                     | Line 3. Line 3. INTEREST CHARGE: Enter the amount from line 4, space Q, page 9  (Interest Worksheet)                                                                                                    |                   | 0.00                              | Section 111(d)(7) should contact the Licensing |
|                                                                     | Line 4. FILING FEE                                                                                                    | _\$               | 725.00                            | additional fees. Division for the appropriate  |
|                                                                     | TOTAL ROYALTY AND FILING FEES DUE FOR ACCOUNTING PERIOD.  Add Lines 1, 2 and 3 of block 4 and enter total here                                                                                                    | \$                | 8,671.31                          | form for submitting the additional fees.       |
|                                                                     | Remit this amount via <i>electronic payment</i> payable to Register of Copyrights. general instructions located in the paper SA3 form for more information.)                                                                                                    | (See page (i) of  | the                               | additional 1000.                               |

ACCOUNTING PERIOD: 2017/1 FORM SA3E. PAGE 8.

| Nama                         | LEGAL NAME OF OWNER OF CABLE SYSTEM:                                                                                                    | STEM ID# |
|------------------------------|----------------------------------------------------------------------------------------------------|----------|
| Name                         | VOLCANO VISION INC                                                                                                    | 030390   |
| M<br>Channels                | CHANNELS Instructions: You must give (1) the number of channels on which the cable system carried television broadcast stations to its subscribers and (2) the cable system's total number of activated channels, during the accounting period.                                                                                                    |          |
|                              | 1. Enter the total number of channels on which the cable                                                                                                    |          |
|                              | system carried television broadcast stations                                                                                                    |          |
|                              | 2. Enter the total number of activated channels                                                                                                    |          |
|                              | on which the cable system carried television broadcast stations                                                                                                    |          |
|                              | and nonbroadcast services                                                                                                    |          |
|                              |                                                                                                    |          |
| N Individual to Be Contacted | INDIVIDUAL TO BE CONTACTED IF FURTHER INFORMATION IS NEEDED: (Identify an individual we can contact about this statement of account.)                                                                                                    |          |
| for Further<br>Information   | Name Michael Bear Telephone 209-296-1428                                                                                                    |          |
|                              | Address PO BOX 1070 (Number, street, rural route, apartment, or suite number)                                                                                                    |          |
|                              | PINE GROVE, CA 95665 (City, town, state, zip)                                                                                                    |          |
|                              | (Oity, town, State, Zip)                                                                                                    |          |
|                              | Email michaelb@volcanotel.com Fax (optional) 209-296-6329                                                                                                    |          |
|                              |                                                                                                    |          |
| 0                            | CERTIFICATION (This statement of account must be certifed and signed in accordance with Copyright Office regulations.)                                                                                                    |          |
| Certifcation                 | • I, the undersigned, hereby certify that (Check one, but only one, of the boxes.)                                                                                                    |          |
|                              | (Owner other than corporation or partnership) I am the owner of the cable system as identifed in line 1 of space B; or                                                                                                    |          |
|                              | (Agent of owner other than corporation or partnership) I am the duly authorized agent of the owner of the cable system as identified in line 1 of space B and that the owner is not a corporation or partnership; or                                                                                                    |          |
|                              | (Officer or partner) I am an officer (if a corporation) or a partner (if a partnership) of the legal entity identified as owner of the cable system in line 1 of space B.                                                                                                    |          |
|                              | • I have examined the statement of account and hereby declare under penalty of law that all statements of fact contained herein are true, complete, and correct to the best of my knowledge, information, and belief, and are made in good faith.  [18 U.S.C., Section 1001(1986)]                                                                                |          |
|                              | X /s/ Brenda Shepard                                                                                                    |          |
|                              | Enter an electronic signature on the line above using an "/s/" signature to certify this statement.  (e.g., /s/ John Smith). Before entering the first forward slash of the /s/ signature, place your cursor in the box and press the "F2" button, then type /s/ and your name. Pressing the "F" button will avoid enabling Excel's Lotus compatibility settings. |          |
|                              | Typed or printed name: Brenda Shepard                                                                                                    |          |
|                              | Title: <b>CFO</b>                                                                                                    |          |
|                              | (Title of official position held in corporation or partnership)                                                                                                    |          |
|                              | Data: July 24, 2017                                                                                                    |          |
|                              | Date: July 31, 2017                                                                                                    |          |

**Privacy Act Notice:** Section 111 of title 17 of the United States Code authorizes the Copyright Offce to collect the personally identifying information (PII) requested on this form in order to process your statement of account. PII is any personal information that can be used to identify or trace an individual, such as name, address and telephone numbers. By providing PII, you are agreeing to the routine use of it to establish and maintain a public record, which includes appearing in the Offce's public indexes and in search reports prepared for the public. The effect of not providing the PII requested is that it may delay processing of your statement of account and its placement in the completed record of statements of account, and it may affect the legal suffciency of the fling, a determination that would be made by a court of law.

U.S. Copyright Office

| LEGAL NAME OF OWNER                                                         |                                                                                                    | Name                                    |
|-----------------------------------------------------------------------------|----------------------------------------------------------------------------------------------------|-----------------------------------------|
| VOLCANO VISION                                                              | N INC 030390                                                                                                    | Nume                                    |
| The Satellite Home lowing sentence:  "In determin service of poscribers and | TEMENT CONCERNING GROSS RECEIPTS EXCLUSIONS  2. Viewer Act of 1988 amended Title 17, section 111(d)(1)(A), of the Copyright Act by adding the fol- using the total number of subscribers and the gross amounts paid to the cable system for the basic roviding secondary transmissions of primary broadcast transmitters, the system shall not include sub- diamounts collected from subscribers receiving secondary transmissions pursuant to section 119."  The property of the general instructions in the | P<br>Special<br>Statement<br>Concerning |
| paper SA3 form.  During the account                                         | ing period did the cable system exclude any amounts of gross receipts for secondary transmissions arriers to satellite dish owners?                                                                                                    | Gross Receipts<br>Exclusion             |
| X NO                                                                        |                                                                                                    |                                         |
|                                                                             | e total here and list the satellite carrier(s) below                                                                                                    |                                         |
| Name Mailing Address                                                        | Name Mailing Address                                                                                                    |                                         |
|                                                                             |                                                                                                    |                                         |
| INTEREST ASS                                                                | SESSMENTS                                                                                                    |                                         |
| ·                                                                           | e this worksheet for those royalty payments submitted as a result of a late payment or underpayment. of interest assessment, see page (viii) of the general instructions in the paper SA3 form.                                                                                                    | Q                                       |
| Line 1 Enter the a                                                          | mount of late payment or underpayment                                                                                                    | Interest<br>Assessment                  |
| Line 2 Multiply line                                                        | e 1 by the interest rate* and enter the sum here                                                                                                    |                                         |
| Line 3 Multiply line                                                        | x days e 2 by the number of days late and enter the sum here                                                                                                    |                                         |
|                                                                             | x 0.00274                                                                                                    |                                         |
| • •                                                                         | e 3 by 0.00274** enter here and on line 3, block 4,  ace L, (page 7)                                                                                                    |                                         |
| Sρ                                                                          | (interest charge)                                                                                                    |                                         |
|                                                                             | terest rate chart click on www.copyright.gov/licensing/interest-rate.pdf. For further assistance please censing Division at (202) 707-8150 or licensing@loc.gov.                                                                                                    |                                         |
| ** This is the de                                                           | ecimal equivalent of 1/365, which is the interest assessment for one day late.                                                                                                    |                                         |
| •                                                                           | ling this worksheet covering a statement of account already submitted to the Copyright Offce, e owner, address, first community served, accounting period, and ID number as given in the original                                                                                                    |                                         |
| Owner                                                                       |                                                                                                    |                                         |
| First community se Accounting period ID number                              | rved                                                                                                    |                                         |

Privacy Act Notice: Section 111 of title 17 of the United States Code authorizes the Copyright Offce to collect the personally identifying information (PII) requested on this form in order to process your statement of account. PII is any personal information that can be used to identify or trace an individual, such as name, address and telephone numbers. By providing PII, you are agreeing to the routine use of it to establish and maintain a public record, which includes appearing in the Offce's public indexes and in search reports prepared for the public. The effect of not providing the PII requested is that it may delay processing of your statement of account and its placement in the completed record of statements of account, and it may affect the legal suffciency of the fling, a determination that would be made by a court of law.

# INSTRUCTIONS FOR DSE SCHEDULE WHAT IS A "DSE"

The term "distant signal equivalent" (DSE) generally refers to the numerical value given by the Copyright Act to each distant television station carried by a cable system during an accounting period. Your system's total number of DSEs determines the royalty you owe. For the full definition, see page (v) of the General Instructions in the paper SA3 form.

#### FORMULAS FOR COMPUTING A STATION'S DSE

There are two different formulas for computing DSEs: (1) a basic formula for all distant stations listed in space G (page 3), and (2) a special formula for those stations carried on a substitute basis and listed in space I (page 5). (Note that if a particular station is listed in both space G and space I, a DSE must be computed twice for that station: once under the basic formula and again under the special formula. However, a station's total DSE is not to exceed its full type-value. If this happens, contact the Licensing Division.)

### BASIC FORMULA: FOR ALL DISTANT STATIONS LISTED IN SPACE G OF SA3E (LONG FORM)

**Step 1**: Determine the station's type-value. For purposes of computing DSEs, the Copyright Act gives different values to distant stations depending upon their type. If, as shown in space G of your statement of account (page 3), a distant station is:

| • Independent: its type-value is                                   | 1.00 |
|--------------------------------------------------------------------|------|
| • Network: its type-value is                                       | 0.25 |
| • Noncommercial educational: its type-value is                     | 0.25 |
| Note that local stations are not counted at all in computing DSEs. |      |

**Step 2:** Calculate the station's basis of carriage value: The DSE of a station also depends on its basis of carriage. If, as shown in space G of your Form SA3E, the station was carried part time because of lack of activated channel capacity, its basis of carriage value is determined by (1) calculating the number of hours the cable system carried the station during the accounting period, and (2) dividing that number by the total number of hours the station broadcast over the air during the accounting period. The basis of carriage value for all other stations listed in space G is 1.0.

**Step 3:** Multiply the result of step 1 by the result of step 2. This gives you the particular station's DSE for the accounting period. (Note that for stations other than those carried on a part-time basis due to lack of activated channel capacity, actual multiplication is not necessary since the DSE will always be the same as the type value.)

# SPECIAL FORMULA FOR STATIONS LISTED IN SPACE I OF SA3E (LONG FORM)

Step 1: For each station, calculate the number of programs that, during the accounting period, were broadcast live by the station and were substituted for programs deleted at the option of the cable system.

(These are programs for which you have entered "Yes" in column 2 and "P" in column 7 of space I.)

Step 2: Divide the result of step 1 by the total number of days in the calendar year (365—or 366 in a leap year). This gives you the particular station's DSE for the accounting period.

### **TOTAL OF DSEs**

In part 5 of this schedule you are asked to add up the DSEs for all of the distant television stations your cable system carried during the accounting period. This is the total sum of all DSEs computed by the basic formula and by the special formula.

### THE ROYALTY FEE

The total royalty fee is determined by calculating the minimum fee and the base rate fee. In addition, cable systems located within certain television market areas may be required to calculate the 3.75 fee and/or the Syndicated Exclusivity Surcharge. Note: Distant multicast streams are not subject to the 3.75 fee or the Syndicated Exclusivity Surcharge. Distant simulcast streams are not subject to any royalty payment.

The 3.75 Fee. If a cable system located in whole or in part within a television market added stations after June 24, 1981, that would not have been permitted under FCC rules, regulations, and authorizations (hereafter referred to as "the former FCC rules") in effect on June 24, 1981, the system must compute the 3.75 fee using a formula based on the number of DSEs added. These DSEs used in computing the 3.75 fee will not be used in computing the base rate fee and Syndicated Exclusivity Surcharge.

The Syndicated Exclusivity Surcharge. Cable systems located in whole or in part within a major television market, as defined by FCC rules and regulations, must calculate a Syndicated Exclusivity Surcharge for the carriage of any commercial VHF station that places a grade B contour, in whole or in part, over the cable system that would have been subject to the FCC's syndicated exclusivity rules in effect on June 24, 1981.

The Minimum Fee/Base Rate Fee/3.75 Percent Fee. All cable systems fling SA3E (Long Form) must pay at least the minimum fee, which is 1.064 percent of gross receipts. The cable system pays either the minimum fee or the sum of the base rate fee and the 3.75 percent fee, whichever is larger, and a Syndicated Exclusivity Surcharge, as applicable.

What is a "Permitted" Station? A permitted station refers to a distant station whose carriage is not subject to the 3.75 percent rate but is subject to the base rate and, where applicable, the Syndicated Exclusivity Surcharge. A permitted station would include the following:

- 1) A station actually carried within any portion of a cable system prior to June 25, 1981, pursuant to the former FCC rules.
- 2) A station first carried after June 24, 1981, which could have been carried under FCC rules in effect on June 24, 1981, if such carriage would not have exceeded the market quota imposed for the importation of distant stations under those rules.
- 3) A station of the same type substituted for a carried network, non-commercial educational, or regular independent station for which a quota was or would have been imposed under FCC rules (47 CFR 76.59 (b),(c), 76.61 (b),(c),(d), and 767.63 (a) [referring to 76.61 (b),(d)]) in effect on June 24, 1981.
- 4) A station carried pursuant to an individual waiver granted between April 16, 1976, and June 25, 1981, under the FCC rules and regulations in effect on April 15, 1976.
- 5) In the case of a station carried prior to June 25, 1981, on a part-time and/or substitute basis only, that fraction of the current DSE represented by prior carriage.

NOTE: If your cable system carried a station that you believe qualifies as a permitted station but does not fall into one of the above categories, please attach written documentation to the statement of account detailing the basis for its classification.

Substitution of Grandfathered Stations. Under section 76.65 of the former FCC rules, a cable system was not required to delete any station that it was authorized to carry or was lawfully carrying prior to March 31, 1972, even if the total number of distant stations carried exceeded the market quota imposed for the importation of distant stations. Carriage of these grandfathered stations is not subject to the 3.75 percent rate, but is subject to the Base Rate, and where applicable, the Syndicated Exclusivity Surcharge. The Copyright Royalty Tribunal has stated its view that, since section 76.65 of the former FCC rules would not have permitted substitution of a grandfathered station, the 3.75 percent Rate applies to a station substituted for a grandfathered station if carriage of the station exceeds the market quota imposed for the importation of distant stations.

# COMPUTING THE 3.75 PERCENT RATE—PART 6 OF THE DSE SCHEDULE

- Determine which distant stations were carried by the system pursuant to former FCC rules in effect on June 24, 1981.
- Identify any station carried prior to June 25, 198I, on a substitute and/or part-time basis only and complete the log to determine the portion of the DSE exempt from the 3.75 percent rate.
- Subtract the number of DSEs resulting from this carriage from the number of DSEs reported in part 5 of the DSE Schedule. This is the total number of DSEs subject to the 3.75 percent rate. Multiply these DSEs by gross receipts by .0375. This is the 3.75 fee.

# COMPUTING THE SYNDICATED EXCLUSIVITY SURCHARGE—PART 7 OF THE DSE SCHEDULE

- Determine if any portion of the cable system is located within a top 100
  major television market as defined by the FCC rules and regulations in
  effect on June 24, 1981. If no portion of the cable system is located in
  a major television market, part 7 does not have to be completed.
- Determine which station(s) reported in block B, part 6 are commercial VHF stations and place a grade B contour, in whole, or in part, over the cable system. If none of these stations are carried, part 7 does not have to be completed.
- Determine which of those stations reported in block b, part 7 of the DSE Schedule were carried before March 31,1972. These stations are exempt from the FCC's syndicated exclusivity rules in effect on June 24, 1981. If you qualify to calculate the royalty fee based upon the carriage of partially-distant stations, and you elect to do so, you must compute the surcharge in part 9 of this schedule.
- Subtract the exempt DSEs from the number of DSEs determined in block B of part 7. This is the total number of DSEs subject to the Syndicated Exclusivity Surcharge.
- Compute the Syndicated Exclusivity Surcharge based upon these DSEs and the appropriate formula for the system's market position.

#### DSE SCHEDULE. PAGE 11.

### COMPUTING THE BASE RATE FEE—PART 8 OF THE DSE SCHEDULE

Determine whether any of the stations you carried were partially distant—that is, whether you retransmitted the signal of one or more stations to subscribers located within the station's local service area and, at the same time, to other subscribers located outside that area.

#### PARTIALLY DISTANT STATIONS—PART 9 OF THE DSE SCHEDULE

- If any of the stations were partially distant:
- 1. Divide all of your subscribers into subscriber groups depending on their location. A particular subscriber group consists of all subscribers who are distant with respect to exactly the same complement of stations.
  - 2. Identify the communities/areas represented by each subscriber group.
- 3. For each subscriber group, calculate the total number of DSEs of that group's complement of stations.

If your system is located wholly outside all major and smaller television markets, give each station's DSEs as you gave them in parts 2, 3, and 4 of the schedule: or

If any portion of your system is located in a major or smaller television market, give each station's DSE as you gave it in block B, part 6 of this schedule

4. Determine the portion of the total gross receipts you reported in space K (page 7) that is attributable to each subscriber group.

- 5. Calculate a separate base rate fee for each subscriber group, using (1) the rates given above; (2) the total number of DSEs for that group's complement of stations; and (3) the amount of gross receipts attributable to that group.
- 6. Add together the base rate fees for each subscriber group to determine the system's total base rate fee.
- 7. If any portion of the cable system is located in whole or in part within a major television market, you may also need to complete part 9, block B of the Schedule to determine the Syndicated Exclusivity Surcharge.

What to Do If You Need More Space on the DSE Schedule. There are no printed continuation sheets for the schedule. In most cases, the blanks provided should be large enough for the necessary information. If you need more space in a particular part, make a photocopy of the page in question (identifying it as a continuation sheet), enter the additional information on that copy, and attach it to the DSE schedule.

**Rounding Off DSEs.** In computing DSEs on the DSE schedule, you may round off to no less than the third decimal point. If you round off a DSE in any case, you must round off DSEs throughout the schedule as follows:

- When the fourth decimal point is 1, 2, 3, or 4, the third decimal remains unchanged (example: .34647 is rounded to .346).
- When the fourth decimal point is 5, 6, 7, 8, or 9, the third decimal is rounded up (example: .34651 is rounded to .347).

The example below is intended to supplement the instructions for calculating only the base rate fee for partially distant stations. The cable system would also be subject to the Syndicated Exclusivity Surcharge for partially distant stations, if any portion is located within a major television market.

#### **EXAMPLE:**

### COMPUTATION OF COPYRIGHT ROYALTY FEE FOR CABLE SYSTEM CARRYING PARTIALLY DISTANT STATIONS

In most cases under current FCC rules, all of Fairvale would be within the local service area of both stations A and C and all of Rapid City and Bodega Bay would be within the local service areas of stations B, D, and E.

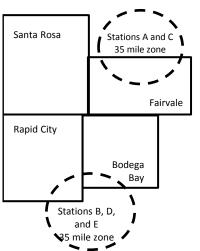

|   | Distant Stations Carried |       | Identification | of Subscriber Groups   |                  |
|---|--------------------------|-------|----------------|------------------------|------------------|
|   | STATION                  | DSE   | CITY           | OUTSIDE LOCAL          | GROSS RECEIPTS   |
| า | A (independent)          | 1.0   |                | SERVICE AREA OF        | FROM SUBSCRIBERS |
|   | B (independent)          | 1.0   | Santa Rosa     | Stations A, B, C, D ,E | \$310,000.00     |
|   | C (part-time)            | 0.083 | Rapid City     | Stations A and C       | 100,000.00       |
|   | D (part-time)            | 0.139 | Bodega Bay     | Stations A and C       | 70,000.00        |
|   | E (network)              | 0.25  | Fairvale       | Stations B, D, and E   | 120,000.00       |
|   | TOTAL DSEs               | 2 472 |                | TOTAL GROSS PECEIPTS   | 00 000 002       |

 Minimum Fee Total Gross Receipts
 \$600,000.00

 x .01064
 \$6,384.00

| First Subscriber Group       |              | Second Subscriber Group     |              | Third Subscriber Group      | _            |
|------------------------------|--------------|-----------------------------|--------------|-----------------------------|--------------|
| (Santa Rosa)                 |              | (Rapid City and Bodega Bay) |              | (Fairvale)                  |              |
| Gross receipts               | \$310,000.00 | Gross receipts              | \$170,000.00 | Gross receipts              | \$120,000.00 |
| DSEs                         | 2.472        | DSEs                        | 1.083        | DSEs                        | 1.389        |
| Base rate fee                | \$6,497.20   | Base rate fee               | \$1,907.71   | Base rate fee               | \$1,604.03   |
| \$310,000 x .01064 x 1.0 =   | 3,298.40     | \$170,000 x .01064 x 1.0 =  | 1,808.80     | \$120,000 x .01064 x 1.0 =  | 1,276.80     |
| \$310,000 x .00701 x 1.472 = | 3,198.80     | \$170,000 x .00701 x .083 = | 98.91        | \$120,000 x .00701 x .389 = | 327.23       |
| Base rate fee                | \$6,497.20   | Base rate fee               | \$1,907.71   | Base rate fee               | \$1,604.03   |

**Total Base Rate Fee:** \$6,497.20 + \$1,907.71 + \$1,604.03 = \$10,008.94 In this example, the cable system would enter \$10,008.94 in space L, block 3, line 1 (page 7)

**ACCOUNTING PERIOD: 2017/1** 

DSE SCHEDULE. PAGE 11. (CONTINUED)

| 1                       | LEGAL NAME OF OWNER OF CABL                                                                                                    | E SYSTEM: |           |     | S         | STEM ID# |  |  |  |  |  |  |  |  |
|-------------------------|----------------------------------------------------------------------------------------------------|-----------|-----------|-----|-----------|----------|--|--|--|--|--|--|--|--|
| ·I                      | VOLCANO VISION INC 03039                                                                                                    |           |           |     |           |          |  |  |  |  |  |  |  |  |
|                         | SUM OF DSEs OF CATEGOR  • Add the DSEs of each station Enter the sum here and in line                                                                          | ١.        |           |     | 6.00      |          |  |  |  |  |  |  |  |  |
| 2                       | Instructions: In the column headed "Call Sign": list the call signs of all distant stations identified by the letter "O" in column 5 of space G (page 3).      |           |           |     |           |          |  |  |  |  |  |  |  |  |
| Computation of DSEs for | In the column headed "DSE": for each independent station, give the DSE as "1.0"; for each network or noncommercial educational station, give the DSE as ".25." |           |           |     |           |          |  |  |  |  |  |  |  |  |
| Category "O"            | CATEGORY "O" STATIONS: DSEs                                                                                                    |           |           |     |           |          |  |  |  |  |  |  |  |  |
| Stations                | CALL SIGN                                                                                                    | DSE       | CALL SIGN | DSE | CALL SIGN | DSE      |  |  |  |  |  |  |  |  |
|                         | KCRA                                                                                                    | 0.250     |           |     |           |          |  |  |  |  |  |  |  |  |
|                         | KCSO                                                                                                    | 1.000     |           |     |           |          |  |  |  |  |  |  |  |  |
|                         | KMAX                                                                                                    | 1.000     |           |     |           |          |  |  |  |  |  |  |  |  |
|                         | KOVR                                                                                                    | 0.250     |           |     |           |          |  |  |  |  |  |  |  |  |
|                         | KQCA                                                                                                    | 1.000     |           |     |           |          |  |  |  |  |  |  |  |  |
| Add rows as             | KSPX-ION                                                                                                    | 1.000     |           |     |           |          |  |  |  |  |  |  |  |  |
| necessary.              | KTXL                                                                                                    | 1.000     |           |     |           |          |  |  |  |  |  |  |  |  |
| Remember to copy        | KVIE                                                                                                    | 0.250     |           |     |           |          |  |  |  |  |  |  |  |  |
| all formula into new    | KXTV                                                                                                    | 0.250     |           |     |           |          |  |  |  |  |  |  |  |  |
| rows.                   |                                                                                                    |           |           |     |           |          |  |  |  |  |  |  |  |  |
|                         |                                                                                                    |           |           |     |           |          |  |  |  |  |  |  |  |  |
|                         |                                                                                                    |           |           |     |           |          |  |  |  |  |  |  |  |  |
|                         |                                                                                                    |           |           |     |           |          |  |  |  |  |  |  |  |  |
|                         |                                                                                                    |           |           |     |           |          |  |  |  |  |  |  |  |  |
|                         |                                                                                                    |           |           |     |           |          |  |  |  |  |  |  |  |  |
|                         |                                                                                                    |           |           |     |           |          |  |  |  |  |  |  |  |  |
|                         |                                                                                                    |           |           |     |           |          |  |  |  |  |  |  |  |  |
|                         |                                                                                                    |           |           |     |           |          |  |  |  |  |  |  |  |  |
|                         |                                                                                                    |           |           |     |           |          |  |  |  |  |  |  |  |  |
|                         |                                                                                                    |           |           |     |           |          |  |  |  |  |  |  |  |  |
|                         |                                                                                                    |           |           |     |           |          |  |  |  |  |  |  |  |  |
|                         |                                                                                                    |           |           |     |           |          |  |  |  |  |  |  |  |  |
|                         |                                                                                                    |           |           |     |           |          |  |  |  |  |  |  |  |  |
|                         |                                                                                                    |           |           |     |           |          |  |  |  |  |  |  |  |  |
|                         |                                                                                                    |           |           |     |           |          |  |  |  |  |  |  |  |  |
|                         |                                                                                                    |           |           |     |           |          |  |  |  |  |  |  |  |  |
|                         |                                                                                                    |           |           |     |           |          |  |  |  |  |  |  |  |  |
|                         |                                                                                                    |           |           |     |           |          |  |  |  |  |  |  |  |  |
|                         |                                                                                                    |           |           |     |           |          |  |  |  |  |  |  |  |  |
|                         |                                                                                                    |           |           |     |           |          |  |  |  |  |  |  |  |  |
|                         |                                                                                                    |           |           |     |           |          |  |  |  |  |  |  |  |  |
|                         |                                                                                                    |           |           |     |           |          |  |  |  |  |  |  |  |  |
|                         |                                                                                                    |           |           |     |           |          |  |  |  |  |  |  |  |  |
|                         |                                                                                                    |           |           |     |           |          |  |  |  |  |  |  |  |  |
|                         |                                                                                                    |           |           |     |           |          |  |  |  |  |  |  |  |  |
|                         |                                                                                                    |           |           |     |           |          |  |  |  |  |  |  |  |  |
|                         |                                                                                                    |           |           |     |           |          |  |  |  |  |  |  |  |  |
|                         |                                                                                                    |           |           |     |           |          |  |  |  |  |  |  |  |  |
|                         |                                                                                                    |           |           |     |           |          |  |  |  |  |  |  |  |  |
|                         |                                                                                                    |           |           |     |           |          |  |  |  |  |  |  |  |  |
|                         |                                                                                                    |           |           |     |           | )        |  |  |  |  |  |  |  |  |

| A.I                                                                                 | LEGAL NAME OF OV                                                                                                    | VNER OF CABLE SYSTEM:                                                                                                    |                                                                                                    |                                                                                                    |                                                                                                    |                                                                                                    | S'                                              | YSTEM ID#   |
|-------------------------------------------------------------------------------------|----------------------------------------------------------------------------------------------------|----------------------------------------------------------------------------------------------------|----------------------------------------------------------------------------------------------------|----------------------------------------------------------------------------------------------------|----------------------------------------------------------------------------------------------------|----------------------------------------------------------------------------------------------------|-------------------------------------------------|-------------|
| Name                                                                                | VOLCANO VI                                                                                                    | SION INC                                                                                                    |                                                                                                    |                                                                                                    |                                                                                                    |                                                                                                    |                                                 | 030390      |
| Computation of DSEs for Stations Carried Part Time Due to Lack of Activated Channel | Column 2: figure should co Column 3: Column 4: be carried out a Column 5: give the type-va Column 6:                                                   | the call sign of all distated for each station, give for each station, give for each station, give for each station, give at least to the third deciport each independent alue as ".25." | the number of rmation given in the total numburn 2 by the fundal point. This station, give the blumn 4 by the                                                                                                    | in space J. Calculate of er of hours that the startingure in column 3, and is is the "basis of carriagne "type-value" as "1.0." figure in column 5, and | m carried the stationly one DSE for eation broadcast overgive the result in one case and a state of the state of the state | ion during the accounting<br>ach station.<br>er the air during the acco<br>decimals in column 4. Th | unting period. is figure must cational station, |             |
| Capacity                                                                            |                                                                                                    |                                                                                                    | NTECODY                                                                                                    | LAC STATIONS:                                                                                                    |                                                                                                    | ON OF DSEc                                                                                          |                                                 |             |
|                                                                                     | 1. CALL<br>SIGN                                                                                                    | 2. NUMBE<br>OF HOU<br>CARRIE<br>SYSTE                                                                                                    | ER<br>JRS<br>ED BY                                                                                                    | 3. NUMBER OF HOURS STATION ON AIR                                                                                                    | 4. BASIS OF<br>CARRIAGE<br>VALUE                                                                                                    | 5. TYPE                                                                                             | 6. DS                                           | E           |
|                                                                                     |                                                                                                    |                                                                                                    | +                                                                                                    |                                                                                                    | =                                                                                                    | X                                                                                                   | =                                               |             |
|                                                                                     |                                                                                                    |                                                                                                    | ÷                                                                                                    |                                                                                                    |                                                                                                    | x                                                                                                   |                                                 |             |
|                                                                                     |                                                                                                    |                                                                                                    | ÷<br>÷                                                                                                    |                                                                                                    |                                                                                                    | x<br>x                                                                                              | =                                               |             |
|                                                                                     |                                                                                                    |                                                                                                    | ÷                                                                                                    |                                                                                                    | =                                                                                                    | X                                                                                                   | =                                               |             |
|                                                                                     |                                                                                                    |                                                                                                    | ÷                                                                                                    |                                                                                                    | =                                                                                                    | x                                                                                                   | =                                               |             |
|                                                                                     |                                                                                                    |                                                                                                    | ÷                                                                                                    |                                                                                                    | =                                                                                                    | X                                                                                                   | =                                               |             |
|                                                                                     |                                                                                                    |                                                                                                    | ÷                                                                                                    |                                                                                                    | =                                                                                                    | X                                                                                                   | =                                               |             |
|                                                                                     | Add the DSEs of                                                                                                    |                                                                                                    |                                                                                                    | chedule,                                                                                                    |                                                                                                    | 0.00                                                                                                |                                                 |             |
| Computation of DSEs for Substitute-Basis Stations                                   | <ul> <li>Was carried I tions in effect</li> <li>Broadcast on space I).</li> <li>Column 2: Fo at your option. Tolumn 3: Electron Column 4: D</li> </ul> | by your system in subset on October 19, 1976 are or more live, nonnetwore each station give the his figure should correspond the number of days ivide the figure in colur                | titution for a process of the control of the control of the contro | the letter "P" in column during that optional carries, nonnetwork programe information in space I lar year: 365, except in ure in column 3, and gi      | n was permitted to<br>7 of space I); and<br>lage (as shown by t<br>s carried in substiction.<br>a leap year.<br>ve the result in col                                                                                                    | delete under FCC rules                                                                              | of<br>were deleted<br>s than the third          | ·m).        |
|                                                                                     |                                                                                                    | SI                                                                                                    | IRSTITLITE:                                                                                                    | -BASIS STATION                                                                                                    | S: COMPLITA                                                                                                    | TION OF DSEs                                                                                        |                                                 |             |
|                                                                                     | 1. CALL<br>SIGN                                                                                                    | 2. NUMBER<br>OF<br>PROGRAMS                                                                                                    | 3. NUMBI<br>OF DAY<br>IN YEA                                                                                                    | ER 4. DSE<br>YS<br>R                                                                                                    | 1. CALL<br>SIGN                                                                                                    | 2. NUMBER<br>OF<br>PROGRAMS                                                                         | 3. NUMBER<br>OF DAYS<br>IN YEAR                 | 4. DSE      |
|                                                                                     |                                                                                                    |                                                                                                    | <del>:</del>                                                                                                    | =                                                                                                    |                                                                                                    | ÷                                                                                                   |                                                 | =           |
|                                                                                     |                                                                                                    |                                                                                                    | -                                                                                                    | =                                                                                                    |                                                                                                    | ÷                                                                                                   |                                                 | =           |
|                                                                                     |                                                                                                    |                                                                                                    | -                                                                                                    | =                                                                                                    |                                                                                                    | ÷                                                                                                   |                                                 | =           |
|                                                                                     |                                                                                                    |                                                                                                    | <u>.</u>                                                                                                    | =                                                                                                    |                                                                                                    | ÷                                                                                                   |                                                 | =           |
|                                                                                     | Add the DSEs of                                                                                                    | OF SUBSTITUTE-BAS                                                                                                    |                                                                                                    |                                                                                                    | ▶                                                                                                    | 0.00                                                                                                |                                                 | =           |
| 5                                                                                   |                                                                                                    | R OF DSEs: Give the am applicable to your system                                                                                                    |                                                                                                    | boxes in parts 2, 3, and                                                                                                    | 4 of this schedule                                                                                                    | and add them to provide t                                                                           | he total                                        |             |
| Total Number                                                                        | 1. Number of I                                                                                                    | DSEs from part 2 ●                                                                                                    |                                                                                                    |                                                                                                    | <b>&gt;</b>                                                                                                    | ·                                                                                                   | 6.00                                            |             |
| of DSEs                                                                             | 2. Number of I                                                                                                    | DSEs from part 3 ●                                                                                                    |                                                                                                    |                                                                                                    | <b>&gt;</b>                                                                                                    |                                                                                                    | 0.00                                            |             |
|                                                                                     | 3. Number of I                                                                                                    | DSEs from part 4 ●                                                                                                    |                                                                                                    |                                                                                                    | <b>&gt;</b>                                                                                                    | •                                                                                                   | 0.00                                            |             |
|                                                                                     |                                                                                                    |                                                                                                    |                                                                                                    |                                                                                                    |                                                                                                    |                                                                                                    |                                                 | <del></del> |
|                                                                                     | TOTAL NUMBER                                                                                                    | OF DSEs                                                                                                    |                                                                                                    |                                                                                                    |                                                                                                    | <u> </u>                                                                                            |                                                 | 6.00        |

DSE SCHEDULE. PAGE 13. ACCOUNTING PERIOD: 2017/1

| LEGAL NAME OF C                                                                                                    |                                                                                                    | SYSTEM:                         |                                      |                                                                                        |                      |                                         | S                         | YSTEM ID# | Name                                       |
|----------------------------------------------------------------------------------------------------|----------------------------------------------------------------------------------------------------|---------------------------------|--------------------------------------|----------------------------------------------------------------------------------------|----------------------|-----------------------------------------|---------------------------|-----------|--------------------------------------------|
| VOLCANO VIS                                                                                                    |                                                                                                    |                                 |                                      |                                                                                        |                      |                                         |                           | 030390    |                                            |
| Instructions: Block A must be completed. In block A:  • If your answer if "Yes," leave the remainder of part 6 and part 7 of the DSE schedule blank and complete part 8, (page 16) of the schedule.                                                    |                                                                                                    |                                 |                                      |                                                                                        |                      |                                         |                           |           |                                            |
| • If your answer if "No," complete blocks B and C below.                                                                                                    |                                                                                                    |                                 |                                      |                                                                                        |                      |                                         |                           |           |                                            |
|                                                                                                    |                                                                                                    |                                 |                                      | TELEVISION MA                                                                          |                      |                                         |                           |           | Computation of 3.75 Fee                    |
| Is the cable system located wholly outside of all major and smaller markets as defined under section 76.5 of FCC rules and regulations in effect on June 24, 1981?  Yes—Complete part 8 of the schedule—DO NOT COMPLETE THE REMAINDER OF PART 6 AND 7. |                                                                                                    |                                 |                                      |                                                                                        |                      |                                         |                           |           |                                            |
| X No—Comp                                                                                                    | olete blocks B and                                                                                                    | C below.                        |                                      |                                                                                        |                      |                                         |                           |           |                                            |
|                                                                                                    |                                                                                                    | BLO                             | CK B: CARR                           | RIAGE OF PERN                                                                          | VITTED DS            | Es                                      |                           |           |                                            |
| Column 1:<br>CALL SIGN                                                                                                    | under FCC rules instructions for the                                                                                                    | s and regulation<br>he DSE Sche | ons prior to Jui<br>edule. (Note: Th | n part 2, 3, and 4 of<br>ne 25, 1981. For fur<br>he letter M below re<br>Act of 2010.) | irther explanati     | ion of permitte                         | ed stations, see th       | ne        |                                            |
| Column 2:<br>BASIS OF<br>PERMITTED<br>CARRIAGE                                                                                                    | BASIS OF (Note the FCC rules and regulations cited below pertain to those in effect on June 24, 1981.) PERMITTED A Stations carried pursuant to the FCC market quota rules [76.57, 76.59(b), 76.61(b)(c), 76.63(a) referring to |                                 |                                      |                                                                                        |                      |                                         |                           |           |                                            |
| Column 3:                                                                                                    |                                                                                                    | e stations ide                  | entified by the l                    | n parts 2, 3, and 4 o<br>letter "F" in column                                          |                      |                                         | <i>r</i> orksheet on page | 9 14 of   |                                            |
| 1. CALL<br>SIGN                                                                                                    | 2. PERMITTED<br>BASIS                                                                                                    | 3. DSE                          | 1. CALL<br>SIGN                      | 2. PERMITTED<br>BASIS                                                                  | 3. DSE               | 1. CALL<br>SIGN                         | 2. PERMITTED<br>BASIS     | 3. DSE    |                                            |
| KCRA                                                                                                    | Α                                                                                                    | 0.25                            | KTXL                                 | Α                                                                                      | 1.00                 |                                         |                           |           |                                            |
| KCSO<br>KMAX                                                                                                    | А<br>А                                                                                                    | 1.00<br>1.00                    | KVIE<br>KXTV                         | <u>А</u><br>А                                                                          | 0.25<br>0.25         |                                         |                           |           |                                            |
| KOVR                                                                                                    | A A                                                                                                    | 0.25                            | NAI V                                |                                                                                        | U.25                 |                                         |                           |           |                                            |
| KQCA                                                                                                    | A                                                                                                    | 1.00                            |                                      |                                                                                        |                      |                                         |                           |           |                                            |
| KSPX-ION                                                                                                    | A                                                                                                    | 1.00                            |                                      |                                                                                        |                      |                                         |                           |           |                                            |
|                                                                                                    |                                                                                                    |                                 |                                      |                                                                                        |                      |                                         |                           | 6.00      |                                            |
|                                                                                                    |                                                                                                    | F                               | יי טכע כ <sub>'</sub> ככ             | OMPUTATION OF                                                                          |                      |                                         |                           |           |                                            |
|                                                                                                    |                                                                                                    |                                 | LOUR C. CC                           | MIPUTATION OF                                                                          | * 3.731 LL           |                                         |                           |           |                                            |
| Line 1: Enter the                                                                                                    |                                                                                                    |                                 |                                      |                                                                                        |                      |                                         |                           |           |                                            |
| Line 2: Enter the                                                                                                    | sum of permitte                                                                                                    | ed DSEs fro                     | m block B ab                         | ove                                                                                    |                      | 200000000000000000000000000000000000000 | m <del>-</del>            |           |                                            |
|                                                                                                    |                                                                                                    |                                 |                                      | er of DSEs subjec<br>rt 7 of this schedu                                               |                      | rate.                                   |                           |           |                                            |
| Line 4: Enter gro                                                                                                    | ess receipts from                                                                                                    | າ space K (p                    | age 7)                               |                                                                                        |                      |                                         | x 0.03                    | 375       | Do any of the DSEs represent partially     |
| Line 5: Multiply li                                                                                                    | ine 4 by 0.0375                                                                                                    | and enter s                     | um here                              |                                                                                        |                      |                                         | ×                         |           | permited/<br>partially<br>nonpermitted     |
| Line 6: Enter tota                                                                                                    | al number of DS                                                                                                    | Es from line                    | <b>3</b>                             |                                                                                        |                      |                                         |                           |           | carriage? If yes, see part 9 instructions. |
| Line 7: Multiply li                                                                                                    | ine 6 by line 5 a                                                                                                    | nd enter her                    | re and on line                       | e 2, block 3, space                                                                    | e L (page 7 <u>)</u> |                                         |                           | 0.00      |                                            |

| EGAL NAME OF    |                       | SYSTEM: |            |                       |           |      | 31                    | 7STEM ID#<br>030390 | Mana          |
|-----------------|-----------------------|---------|------------|-----------------------|-----------|------|-----------------------|---------------------|---------------|
|                 |                       | BLOCK   | A: TELEVIS | SION MARKETS          | S (CONTIN | UED) |                       |                     |               |
| 1. CALL<br>SIGN | 2. PERMITTED<br>BASIS |         |            | 2. PERMITTED<br>BASIS |           |      | 2. PERMITTED<br>BASIS | 3. DSE              | 6             |
|                 |                       |         |            |                       |           |      |                       |                     | Computation o |
|                 |                       |         |            |                       |           |      |                       |                     | 001.00        |
|                 |                       |         |            |                       |           |      |                       |                     |               |
|                 |                       |         |            |                       |           |      |                       |                     |               |
|                 |                       |         |            |                       |           |      |                       |                     |               |
|                 |                       |         |            |                       |           |      |                       |                     |               |
| <mark></mark>   |                       |         |            |                       |           |      |                       |                     |               |
|                 |                       |         |            |                       |           |      |                       |                     |               |
|                 |                       |         |            |                       |           |      |                       |                     |               |
|                 |                       |         |            |                       |           |      |                       |                     |               |
|                 |                       |         |            |                       |           |      |                       |                     |               |
|                 |                       |         |            |                       |           |      |                       |                     |               |
|                 |                       |         |            |                       |           |      |                       |                     |               |
|                 |                       |         |            |                       |           |      |                       |                     |               |
|                 |                       |         |            |                       |           |      |                       |                     |               |
|                 |                       |         |            |                       |           |      |                       |                     |               |
|                 |                       |         |            |                       |           |      |                       |                     |               |
|                 |                       |         |            |                       |           |      |                       |                     |               |
|                 |                       |         |            |                       |           |      |                       |                     |               |
|                 |                       |         |            |                       |           |      |                       |                     |               |
|                 |                       |         |            |                       |           |      |                       |                     |               |
|                 |                       |         |            |                       |           |      |                       |                     |               |
|                 |                       |         |            |                       |           |      |                       |                     |               |
|                 |                       |         |            |                       |           |      |                       |                     |               |
|                 |                       |         |            |                       |           |      |                       |                     |               |
|                 |                       |         |            |                       |           |      |                       |                     |               |
|                 |                       |         |            |                       |           |      |                       |                     |               |
|                 |                       |         |            |                       |           |      |                       |                     |               |
|                 |                       |         |            |                       |           |      |                       |                     |               |
|                 |                       |         |            |                       |           |      |                       |                     |               |
|                 |                       |         |            |                       |           |      |                       |                     |               |
|                 |                       |         |            |                       |           |      |                       |                     |               |
|                 |                       |         |            |                       |           |      |                       |                     |               |
|                 |                       |         |            |                       |           |      |                       |                     |               |
|                 |                       |         |            |                       |           |      |                       |                     |               |
|                 |                       |         |            |                       |           |      |                       |                     |               |
|                 |                       |         |            |                       |           |      |                       |                     |               |
|                 |                       |         |            |                       |           |      |                       |                     |               |
|                 |                       |         |            |                       |           |      |                       |                     |               |
|                 |                       |         |            |                       |           |      |                       |                     |               |
|                 |                       |         |            |                       |           |      |                       |                     |               |
|                 |                       |         |            |                       |           |      |                       |                     |               |
|                 |                       |         |            |                       |           |      |                       |                     |               |
|                 |                       |         |            |                       |           |      |                       |                     |               |
|                 |                       |         |            |                       |           |      |                       |                     |               |
|                 |                       |         |            |                       |           |      |                       |                     |               |

|                                                                                                    | LEGAL NAME OF OWN                                                                                                    | NER OF CABLE   | SYSTEM    | 1:         |                 |           |     |                                       |          |                   | S       | YSTEM ID#        | ŧ       |
|----------------------------------------------------------------------------------------------------|----------------------------------------------------------------------------------------------------|----------------|-----------|------------|-----------------|-----------|-----|---------------------------------------|----------|-------------------|---------|------------------|---------|
| Name                                                                                                    | VOLCANO VISI                                                                                                    | ON INC         |           |            |                 |           |     |                                       |          |                   |         | 030390           | )       |
| Worksheet for<br>Computating<br>the DSE<br>Schedule for<br>Permitted<br>Part-Time and<br>Substitute<br>Carriage | Column 1: List the call sign for each distant station identifed by the letter "F" in column 2 of part 6 of the DSE schedule.  Column 2: Indicate the DSE for this station for a single accounting period, occurring between January 1, 1978 and June 30, 1981.  Column 3: Indicate the accounting period and year in which the carriage and DSE occurred (e.g., 1981/1).  Column 4: Indicate the basis of carriage on which the station was carried by listing one of the following letters:  (Note that the FCC rules and regulations cited below pertain to those in effect on June 24, 1981.)  A—Part-time specialty programming: Carriage, on a part-time basis, of specialty programming under FCC rules, sections |                |           |            |                 |           |     |                                       |          |                   |         | 31.<br>e entered |         |
|                                                                                                    |                                                                                                    | PERMITT        | ED DSE    | FOR STA    | TIONS CARRI     | ED        | · C | ON A PART-TIME AN                     | D SUBSTI | TUTE BASIS        |         |                  | _       |
|                                                                                                    | 1. CALL<br>SIGN                                                                                                    | 2. PRIC        | )R        | 3. ACC     | COUNTING        |           | _   | 4. BASIS OF<br>CARRIAGE               | 5. PF    | RESENT            | 6. P    | ERMITTED<br>DSE  | _       |
|                                                                                                    |                                                                                                    |                |           |            |                 |           |     |                                       |          |                   |         |                  |         |
|                                                                                                    |                                                                                                    |                |           |            |                 |           |     |                                       |          |                   |         |                  |         |
|                                                                                                    |                                                                                                    |                |           |            |                 |           |     |                                       |          |                   |         |                  |         |
|                                                                                                    |                                                                                                    |                |           |            |                 |           |     |                                       |          |                   |         |                  |         |
|                                                                                                    |                                                                                                    |                |           |            |                 |           |     |                                       |          |                   |         |                  |         |
|                                                                                                    |                                                                                                    |                |           |            |                 |           |     |                                       |          |                   |         |                  |         |
|                                                                                                    |                                                                                                    |                |           |            |                 |           |     |                                       |          |                   |         |                  |         |
|                                                                                                    |                                                                                                    |                |           |            |                 |           |     |                                       |          |                   |         |                  |         |
|                                                                                                    |                                                                                                    |                |           |            |                 |           |     |                                       |          |                   |         |                  |         |
|                                                                                                    |                                                                                                    |                |           |            |                 |           |     |                                       |          |                   |         |                  | ,,,,,,, |
| <b>7</b> Computation of the Syndicated                                                                          | Instructions: Block A In block A: If your answer is If your answer is                                                                                                    | "Yes," comple  | te blocks | nd C blank | and complete    |           |     | 8 of the DSE schedu<br>LEVISION MARKI |          |                   |         |                  |         |
| Exclusivity                                                                                                    |                                                                                                    |                |           | DLOOI      | CA. MAJOR       | <u>''</u> |     | LL VIOION WARK                        | _ '      |                   |         |                  | _       |
| Surcharge                                                                                                    | Is any portion of the c     X     Yes—Complete                                                                                                    | •              | •         | o 100 majo | r television ma | rke       | t a | as defned by section 7                |          | rules in effect J | une 24, | 1981?            |         |
|                                                                                                    | BLOCK B: Ca                                                                                                    | arriage of VHF | F/Grade E | 3 Contour  | Stations        |           |     | BLOCK                                 | C: Compu | tation of Exem    | pt DSEs | <b>;</b>         |         |
|                                                                                                    | BLOCK B: Carriage of VHF/Grade B Contour Stations  Is any station listed in block B of part 6 the primary stream of a commercial VHF station that places a grade B contour, in whole or in part, over the cable system?  BLOCK C: Computation of Exempt DSEs  Was any station listed in block B of part 7 carried in any community served by the cable system prior to March 31, 1972? (refer to former FCC rule 76.159)                                                                                                    |                |           |            |                 |           |     |                                       |          | commu-            |         |                  |         |
|                                                                                                    | Yes—List each station below with its appropriate permitted DSE  No—Enter zero and proceed to part 8.  Yes—List each station below with its appropriate permitted DSE  X No—Enter zero and proceed to part 8.                                                                                                    |                |           |            |                 |           |     |                                       |          | tted DSE          |         |                  |         |
|                                                                                                    | CALL SIGN                                                                                                    | DSE            | CALL      | _ SIGN     | DSE             |           |     | CALL SIGN                             | DSE      | CALL SIG          | iN I    | DSE              |         |
|                                                                                                    | CALL SIGN                                                                                                    | DOL            | CALI      | 2 01014    | DOL             |           |     | CALL SIGIV                            | DOL      | OALL SIC          | IIV     | DOL              |         |
|                                                                                                    |                                                                                                    |                |           |            |                 |           |     |                                       |          |                   |         |                  |         |
|                                                                                                    |                                                                                                    |                |           |            |                 |           |     |                                       |          |                   |         |                  |         |
|                                                                                                    |                                                                                                    |                |           |            |                 |           |     |                                       |          |                   |         |                  |         |
|                                                                                                    |                                                                                                    |                |           |            |                 |           |     |                                       |          |                   |         |                  |         |
|                                                                                                    |                                                                                                    |                |           |            |                 |           |     |                                       |          |                   |         |                  |         |
|                                                                                                    |                                                                                                    |                |           |            |                 |           |     |                                       |          |                   |         |                  |         |
|                                                                                                    |                                                                                                    |                | TOTA      | L DOE-     | 0.00            |           |     |                                       |          | TOTAL DO          | Fo      | 0.00             |         |
|                                                                                                    |                                                                                                    |                | IOIA      | L DSEs     | l 0.00          |           |     |                                       |          | TOTAL DS          | ⊏8      | 0.00             |         |

| LEGAL NA      | ME OF OWNER OF CABLE SYSTEM:  VOLCANO VISION INC                                                                                                    | 030390    | Name                                |
|---------------|----------------------------------------------------------------------------------------------------|-----------|-------------------------------------|
|               | BLOCK D: COMPUTATION OF THE SYNDICATED EXCLUSIVITY SURCHARGE                                                                                                    |           |                                     |
| Section<br>1  | Enter the amount of gross receipts from space K (page 7)                                                                                                    | 46,833.70 | 7                                   |
| Section<br>2  | A. Enter the total DSEs from block B of part 7                                                                                                    | 0.00      | Computation                         |
|               | B. Enter the total number of exempt DSEs from block C of part 7                                                                                                    | 0.00      | of the<br>Syndicated<br>Exclusivity |
|               | C. Subtract line B from line A and enter here. This is the total number of DSEs subject to the surcharge computation. <b>If zero, proceed to part 8.</b>                                                                                                    | 0.00      | Surcharge                           |
| • Is any      | y portion of the cable system within a top 50 television market as defned by the FCC?  X Yes—Complete section 3 below.                                                                                                    |           |                                     |
|               | SECTION 3: TOP 50 TELEVISION MARKET                                                                                                    |           |                                     |
| Section<br>3a | • Did your cable system retransmit the signals of any partially distant television stations during the accounting period?  X Yes—Complete part 9 of this schedule.  No—Complete the applicable section below.                                                                                  |           |                                     |
|               | If the figure in section 2, line C is 4.000 or less, compute your surcharge here and leave section 3b blank. NOTE: If the DSE is 1.0 or less, multiply the gross receipts by .00599 by the DSE. Enter the result on line A below.                                                              |           |                                     |
|               | A. Enter 0.00599 of gross receipts (the amount in section1)                                                                                                    |           |                                     |
|               | B. Enter 0.00377 of gross receipts (the amount in section.1)                                                                                                    |           |                                     |
|               | C. Subtract 1.000 from total permitted DSEs (the figure on line C in section 2) and enter here                                                                                                    |           |                                     |
|               | D. Multiply line B by line C and enter here                                                                                                    |           |                                     |
|               | E. Add lines A and D. This is your surcharge. Enter here and on line 2 of block 4 in space L (page 7)  Syndicated Exclusivity Surcharge                                                                                                    |           |                                     |
| Section<br>3b | If the figure in section 2, line C is more than 4.000, compute your surcharge here and leave section 3a blank.                                                                                                    |           |                                     |
|               | A. Enter 0.00599 of gross receipts (the amount in section 1)                                                                                                    |           |                                     |
|               | B. Enter 0.00377 of gross receipts (the amount in section 1)                                                                                                    |           |                                     |
|               | C. Multiply line B by 3.000 and enter here                                                                                                    |           |                                     |
|               | D. Enter 0.00178 of gross receipts (the amount in section 1)                                                                                                    |           |                                     |
|               | E. Subtract 4.000 from total DSEs (the fgure on line C in section 2) and enter here                                                                                                    |           |                                     |
|               | F. Multiply line D by line E and enter here                                                                                                    |           |                                     |
|               | G. Add lines A, C, and F. This is your surcharge.  Enter here and on line 2 of block 4 in space L (page 7)  Syndicated Exclusivity Surcharge                                                                                                    |           |                                     |
|               | SECTION 4: SECOND 50 TELEVISION MARKET                                                                                                    |           |                                     |
|               | Did your cable system retransmit the signals of any partially distant television stations during the accounting period?                                                                                                    |           |                                     |
| Section<br>4a | X Yes—Complete part 9 of this schedule. No—Complete the applicable section below.                                                                                                    |           |                                     |
|               | If the figure in section 2, line C is 4.000 or less, compute your surcharge here and leave section 4b blank. NOTE: If the DSE is 1.0 or less, multiply the gross receipts by 0.003 by the DSE. Enter the result on line A below.  A. Enter 0.00300 of gross receipts (the amount in section 1) |           |                                     |
|               | B. Enter 0.00189 of gross receipts (the amount in section 1) ▶ \$                                                                                                    |           |                                     |
|               | C.Subtract 1.000 from total permitted DSEs (the fgure on line C in section 2)  and enter here                                                                                                    |           |                                     |
|               | D. Multiply line B by line C and enter here                                                                                                    |           |                                     |
|               | E. Add lines A and D. This is your surcharge. Enter here and on line 2 of block 4 in space L (page 7)  Syndicated Exclusivity Surcharge                                                                                                    |           |                                     |

ACCOUNTING PERIOD: 2017/1

DSE SCHEDULE. PAGE 16.

| Name                                                  |                                           | SYSTEM ID#  */OLCANO VISION INC  030390                                                                                                    |
|-------------------------------------------------------|-------------------------------------------|----------------------------------------------------------------------------------------------------|
| 7 Computation of the Syndicated Exclusivity Surcharge | Section<br>4b                             | If the figure in section 2, line C is more than 4.000, compute your surcharge here and leave section 4a blank.  A. Enter 0.00300 of gross receipts (the amount in section 1).  B. Enter 0.00189 of gross receipts (the amount in section 1).  C. Multiply line B by 3.000 and enter here.  D. Enter 0.00089 of gross receipts (the amount in section 1).  E. Subtract 4.000 from the total DSEs (the figure on line C in section 2) and enter here.  F. Multiply line D by line E and enter here.  G. Add lines A, C, and F. This is your surcharge. Enter here and on line 2, block 4, space L (page 7)  Syndicated Exclusivity Surcharge. |
| 8 Computation of Base Rate Fee                        | 6 was 6 In blo If you If you blank What i | ust complete this part of the DSE schedule for the SUM OF PERMITTED DSEs in part 6, block B; however, if block A of part checked "Yes," use the total number of DSEs from part 5. ck A, indicate, by checking "Yes" or "No," whether your system carried any partially distant stations. r answer is "No," compute your system's base rate fee in block B. Leave part 9 blank. r answer is "Yes" (that is, if you carried one or more partially distant stations), you must complete part 9. Leave block B below                                                                                                    |
|                                                       | _                                         | BLOCK A: CARRIAGE OF PARTIALLY DISTANT STATIONS  our cable system retransmit the signals of any partially distant television stations during the accounting period?  Yes—Complete part 9 of this schedule.  Do—Complete the following sections.  BLOCK B: NO PARTIALLY DISTANT STATIONS—COMPUTATION OF BASE RATE FEE                                                                                                    |
|                                                       | Section 1 Section 2 Section 3             | Enter the amount of gross receipts from space K (page 7)                                                                                                    |
|                                                       |                                           | C. Subtract 1.000 from total DSEs (the figure in section 2) and enter here.  D. Multiply line B by line C and enter here.  E. Add lines A, and D. This is your base rate fee. Enter here and in block 3, line 1, space L (page 7)  Base Rate Fee.  C. Subtract 1.000 from total DSEs                                                                                                    |

DSE SCHEDULE. PAGE 17. ACCOUNTING PERIOD: 2017/1

|                  | AME OF OWNER OF CABLE SYSTEM:  SYSTEM ID#                                                                                                    | Name                       |
|------------------|----------------------------------------------------------------------------------------------------|----------------------------|
| VOLC             | ANO VISION INC 030390                                                                                                    | INAIIIE                    |
| Section          | If the figure in section 2 is more than 4.000, compute your base rate fee here and leave section 3 blank.                                                                                                    |                            |
| 4                |                                                                                                    | 8                          |
|                  | A. Enter 0.01064 of gross receipts  (the amount in section 1)  ▶ \$                                                                                                    |                            |
|                  |                                                                                                    |                            |
|                  | B. Enter 0.00701 of gross receipts  (the amount in section 1)  **Section 1.1**  **Enter 0.00701 of gross receipts**  **The property of the property of the pro | Computation of             |
|                  |                                                                                                    | Base Rate Fee              |
|                  | C. Multiply line B by 3.000 and enter here <b>\$</b>                                                                                                    |                            |
|                  | D. Enter 0.00330 of gross receipts                                                                                                    |                            |
|                  | (the amount in section 1) \$                                                                                                    |                            |
|                  | E. Subtract 4.000 from total DSEs                                                                                                    |                            |
|                  | (the figure in section 2) and enter here                                                                                                    |                            |
|                  | F. Multiply line D by line E and enter here <b>\$</b>                                                                                                    |                            |
|                  | G. Add lines A, C, and F. This is your base rate fee.                                                                                                    |                            |
|                  | Enter here and in block 3, line 1, space L (page 7)                                                                                                    |                            |
|                  | Base Rate Fee ► \$ 0.00                                                                                                    |                            |
| IMPOR            | TANT: It is no longer necessary to report television signals on a system-wide basis. Carriage of television broadcast signals shall                                                                                                    |                            |
| instead<br>Space | be reported on a community-by-community basis (subscriber groups) if the cable system reported multiple channel line-ups in                                                                                                    | 9                          |
| •                | eral: If any of the stations you carried were partially distant, the statute allows you, in computing your base rate fee, to exclude                                                                                                    | Computation                |
|                  | s from subscribers located within the station's local service area, from your system's total gross receipts. To take advantage of this on, you must:                                                                                                    | of                         |
|                  |                                                                                                    | Base Rate Fee<br>and       |
|                  | Divide all of your subscribers into subscriber groups, each group consisting entirely of subscribers that are distant to the same or the same group of stations. Next: Treat each subscriber group as if it were a separate cable system. Determine the number of                                                                                                    | Syndicated                 |
|                  | and the portion of your system's gross receipts attributable to that group, and calculate a separate base rate fee for each group.                                                                                                    | Exclusivity<br>Surcharge   |
|                  | Add up the separate base rate fees for each subscriber group. That total is the base rate fee for your system.                                                                                                    | for                        |
|                  | If any portion of your cable system is located within the top 100 television market and the station is not exempt in part 7, you must mpute a Syndicated Exclusivity Surcharge for each subscriber group. In this case, complete both block A and B below. However,                                                                                                    | Partially<br>Distant       |
| if your          | cable system is wholly located outside all major television markets, complete block A only.                                                                                                    | Stations, and              |
|                  | Identify a Subscriber Group for Partially Distant Stations                                                                                                    | for Partially<br>Permitted |
| •                | For each community served, determine the local service area of each wholly distant and each partially distant station you to that community.                                                                                                    | Stations                   |
| •                | For each wholly distant and each partially distant station you carried, determine which of your subscribers were located                                                                                                    |                            |
|                  | the station's local service area. A subscriber located outside the local service area of a station is distant to that station (and, by ne token, the station is distant to the subscriber.)                                                                                                    |                            |
| Step 3           | Divide your subscribers into subscriber groups according to the complement of stations to which they are distant. Each                                                                                                    |                            |
|                  | ber group must consist entirely of subscribers who are distant to exactly the same complement of stations. Note that a cable will have only one subscriber group when the distant stations it carried have local service areas that coincide.                                                                                                    |                            |
|                  | ting the base rate fee for each subscriber group: Block A contains separate sections, one for each of your system's subscriber                                                                                                    |                            |
| groups           |                                                                                                    |                            |
|                  | section:                                                                                                    |                            |
|                  | y the communities/areas represented by each subscriber group. he call sign for each of the stations in the subscriber group's complement—that is, each station that is distant to all of the                                                                                                    |                            |
|                  | bers in the group.                                                                                                    |                            |
| • If:            |                                                                                                    |                            |
|                  | system is located wholly outside all major and smaller television markets, give each station's DSE as you gave it in parts 2, 3, f this schedule; or,                                                                                                    |                            |
|                  | portion of your system is located in a major or smaller televison market, give each station's DSE as you gave it in block B,                                                                                                    |                            |
| •                | 6 of this schedule.<br>ne DSEs for each station. This gives you the total DSEs for the particular subscriber group.                                                                                                    |                            |
|                  | late gross receipts for the subscriber group. For further explanation of gross receipts see page (vii) of the general instructions                                                                                                    |                            |
|                  | paper SA3 form.                                                                                                    |                            |
|                  | ute a base rate fee for each subscriber group using the formula outline in block B of part 8 of this schedule on the preceding n making this computation, use the DSE and gross receipts figure applicable to the particular subscriber group (that is, the total                                                                                                    |                            |
| DSEs f           | or that group's complement of stations and total gross receipts from the subscribers in that group). You do not need to show your calculations on the form.                                                                                                    |                            |

**ACCOUNTING PERIOD: 2017/1** 

DSE SCHEDULE. PAGE 18.

|      | LEGAL NAME OF OWNER OF CABLE SYSTEM:                                                                                                    | STEM ID# |
|------|----------------------------------------------------------------------------------------------------|----------|
| Name | VOLCANO VISION INC                                                                                                    | 030390   |
|      | Guidance for Computing the Royalty Fee for Partially Permitted/Partially NonPermitted Signals                                                                                                    |          |
|      | Step 1: Use part 9, block A, of the DSE Schedule to establish subscriber groups to compute the base rate fee for wholly and                                                                                                    |          |
|      | partially permitted distant signals. Write "Permitted Signals" at the top of the page. Note: One or more permitted signals in these                                                                                                    |          |
|      | subscriber groups may be partially distant.                                                                                                    |          |
|      | Step 2: Use a separate part 9, block A, to compute the 3.75 percent fee for wholly nonpermitted and partially nonpermitted distant                                                                                                    | t        |
|      | signals. Write "Nonpermitted 3.75 stations" at the top of this page. Multiply the subscriber group gross receipts by total DSEs by                                                                                                    |          |
|      | .0375 and enter the grand total 3.75 percent fees on line 2, block 3, of space L. Important: The sum of the gross receipts reported                                                                                                    |          |
|      | for each part 9 used in steps 1 and 2 must equal the amount reported in space K.                                                                                                    |          |
|      | Step 3: Use part 9, block B, to compute a syndicated exclusivity surcharge for any wholly or partially permitted distant                                                                                                    |          |
|      | signals from step 1 that is subject to this surcharge.                                                                                                    |          |
|      | Guidance for Computing the Royalty Fee for Carriage of Distant and Partially Distant Multicast Streams                                                                                                    |          |
|      | Step 1: Use part 9, Block A, of the DSE Schedule to report each distant multicast stream of programming that is transmitted from                                                                                                    |          |
|      | a primary television broadcast signal. Only the base rate fee should be computed for each multicast stream. The 3.75 Percent Rate and Symptostad Evaluation of a multicast stream.                                                                              | te       |
|      | and Syndicated Exclusivity Surcharge are not applicable to the secondary transmission of a multicast stream.                                                                                                    |          |
|      | You must report but not assign a DSE value for the retransmission of a multicast stream that is the subject of a written agreement entered into on or before June 30, 2009 between a cable system or an association representing the cable system and a primary |          |
|      | transmitter or an association representing the primary transmitter.                                                                                                    |          |
|      | transmitter of an association representing the primary transmitter.                                                                                                    |          |
|      |                                                                                                    |          |
|      |                                                                                                    |          |
|      |                                                                                                    |          |
|      |                                                                                                    |          |
|      |                                                                                                    |          |
|      |                                                                                                    |          |
|      |                                                                                                    |          |
|      |                                                                                                    |          |
|      |                                                                                                    |          |
|      |                                                                                                    |          |
|      |                                                                                                    |          |
|      |                                                                                                    |          |
|      |                                                                                                    |          |
|      |                                                                                                    |          |
|      |                                                                                                    |          |
|      |                                                                                                    |          |
|      |                                                                                                    |          |
|      |                                                                                                    |          |
|      |                                                                                                    |          |
|      |                                                                                                    |          |
|      |                                                                                                    |          |
|      |                                                                                                    |          |
|      |                                                                                                    |          |
|      |                                                                                                    |          |
|      |                                                                                                    |          |
|      |                                                                                                    |          |
|      |                                                                                                    |          |
|      |                                                                                                    |          |
|      |                                                                                                    |          |
|      |                                                                                                    |          |
|      |                                                                                                    |          |
|      |                                                                                                    |          |
|      |                                                                                                    |          |
|      |                                                                                                    |          |
|      |                                                                                                    |          |
|      |                                                                                                    |          |

| LEGAL NAME OF OWNER OF CABLE SYSTEM:  VOLCANO VISION INC  SYSTEM ID#  030390 |                    |                       |                   |                      |                  |                | Name      |               |
|------------------------------------------------------------------------------|--------------------|-----------------------|-------------------|----------------------|------------------|----------------|-----------|---------------|
| В                                                                            | LOCK A: (          | COMPUTATION OF        | BASE RA           | ATE FEES FOR EA      | CH SUBSCRI       | BER GROUP      |           |               |
|                                                                              | FIRST              | SUBSCRIBER GROL       | JP                |                      | UP               | •              |           |               |
| COMMUNITY/ AREA Sacramento DSE                                               |                    |                       |                   | COMMUNITY/ AR        | 9<br>Computation |                |           |               |
| CALL SIGN                                                                    | DSE                | CALL SIGN             | DSE               | CALL SIGN            | DSE              | CALL SIGN      | DSE       | of            |
|                                                                              |                    |                       |                   | KCRA                 | 0.25             |                |           | Base Rate Fee |
| ***************************************                                      |                    |                       |                   | KCSO                 | 1.00             |                |           | and           |
|                                                                              |                    |                       |                   | KMAX                 | 1.00             |                |           | Syndicated    |
|                                                                              |                    |                       |                   | KOVR                 | 0.25             |                |           | Exclusivity   |
| ***************************************                                      |                    |                       |                   | KQCA                 | 1.00             |                |           | Surcharge     |
|                                                                              |                    | -                     |                   | KSPX-ION             | 1.00             |                |           | for           |
|                                                                              |                    |                       |                   | KTXL                 | 1.00             |                |           | Partially     |
| ***************************************                                      |                    |                       |                   | KVIE                 | 0.25             |                |           | Distant       |
|                                                                              |                    |                       |                   | KXTV                 | 0.25             |                |           | Stations      |
|                                                                              |                    |                       |                   |                      | 0.23             |                |           | Stations      |
|                                                                              |                    |                       |                   |                      |                  |                |           |               |
|                                                                              |                    | -                     |                   |                      |                  |                |           |               |
|                                                                              |                    |                       |                   |                      |                  |                |           |               |
|                                                                              |                    |                       |                   |                      |                  |                |           |               |
|                                                                              |                    |                       |                   |                      |                  |                |           |               |
|                                                                              |                    |                       |                   |                      |                  |                |           |               |
| Total DSEs                                                                   |                    |                       | 0.00              | Total DSEs           |                  |                | 6.00      |               |
| Gross Receipts First G                                                       | roup               | \$ 683                | ,774.79           | Gross Receipts Se    | cond Group       | \$             | 63,058.91 |               |
| Base Rate Fee First G                                                        | roup               | \$                    | 0.00              | Base Rate Fee Se     | cond Group       | \$             | 2,413.26  |               |
|                                                                              | THIRD              | SUBSCRIBER GROL       | JP                |                      | FOURTH           | SUBSCRIBER GRO | UP        |               |
| COMMUNITY/ AREA                                                              |                    |                       | 0                 | COMMUNITY/ AR        | EA               |                | 0         |               |
| CALL SIGN                                                                    | DSE                | CALL SIGN             | DSE               | CALL SIGN            | DSE              | CALL SIGN      | DSE       |               |
|                                                                              |                    |                       |                   |                      |                  |                |           |               |
|                                                                              |                    |                       |                   |                      |                  |                |           |               |
|                                                                              |                    |                       |                   |                      |                  |                |           |               |
|                                                                              |                    |                       |                   |                      |                  |                |           |               |
|                                                                              |                    |                       |                   |                      |                  |                |           |               |
|                                                                              |                    |                       |                   |                      |                  |                |           |               |
|                                                                              |                    |                       |                   |                      |                  |                |           |               |
|                                                                              |                    |                       |                   |                      |                  |                |           |               |
|                                                                              |                    |                       |                   |                      |                  |                |           |               |
|                                                                              |                    |                       |                   |                      |                  |                |           |               |
|                                                                              |                    |                       |                   |                      |                  |                |           |               |
|                                                                              |                    |                       |                   |                      |                  |                |           |               |
|                                                                              |                    | -                     |                   |                      |                  |                |           |               |
|                                                                              |                    |                       |                   |                      |                  |                |           |               |
|                                                                              | <u></u>            |                       |                   |                      |                  |                |           |               |
| Total DSEs                                                                   |                    |                       | 0.00              | Total DSEs           |                  |                | 0.00      |               |
| Gross Receipts Third Group \$ 0.00                                           |                    | 0.00                  | Gross Receipts Fo | urth Group           | \$               | 0.00           |           |               |
|                                                                              |                    |                       |                   |                      |                  |                |           |               |
| Base Rate Fee Third (                                                        | Group              | \$                    | 0.00              | Base Rate Fee Fo     | urth Group       | \$             | 0.00      |               |
| Base Rate Fee: Add th                                                        | ne <b>base rat</b> | e fees for each subsc | riber aroup       | as shown in the boxe | es above.        |                |           |               |
| Enter here and in block                                                      |                    |                       | J - 15            |                      |                  | \$             | 2,413.26  |               |

**Nonpermitted 3.75 Stations** 

| LEGAL NAME OF OWNER OF CABLE SYSTEM:  VOLCANO VISION INC  SYSTEM ID#  030390                                      |       |                 |             |                         |         |           | Name     |                     |
|----------------------------------------------------------------------------------------------------|-------|-----------------|-------------|-------------------------|---------|-----------|----------|---------------------|
| BLOCK A: COMPUTATION OF BASE RATE FEES FOR EACH SUBSCRIBER GROUP  FIRST SUBSCRIBER GROUP  SECOND SUBSCRIBER GROUP |       |                 |             |                         |         |           |          | 0                   |
| COMMUNITY/ AREA Sacramento DSE                                                                                    |       |                 |             | COMMUNITY/ AREA         | Reno D  | SE        |          | 9<br>Computation    |
| CALL SIGN                                                                                                    | DSE   | CALL SIGN       | DSE         | CALL SIGN               | DSE     | CALL SIGN | DSE      | of                  |
|                                                                                                    |       |                 |             |                         |         |           |          | Base Rate Fee and   |
|                                                                                                    |       |                 |             |                         |         |           |          | Syndicated          |
|                                                                                                    |       |                 |             |                         |         |           |          | Exclusivity         |
|                                                                                                    |       |                 |             |                         |         |           |          | Surcharge<br>for    |
|                                                                                                    |       |                 |             |                         |         |           |          | Partially           |
|                                                                                                    |       |                 |             |                         |         |           |          | Distant<br>Stations |
|                                                                                                    |       |                 |             |                         |         |           |          | Stations            |
|                                                                                                    |       |                 |             |                         |         |           |          |                     |
|                                                                                                    |       |                 |             |                         |         |           |          |                     |
|                                                                                                    |       |                 |             |                         |         |           |          |                     |
|                                                                                                    |       |                 |             |                         |         |           |          |                     |
| Total DSEs                                                                                                    |       |                 | 0.00        | Total DSEs              |         |           | 0.00     |                     |
| Gross Receipts First G                                                                                            | iroup | \$ 683,         | 774.79      | Gross Receipts Secon    | d Group | \$ 6      | 3,058.91 |                     |
| Base Rate Fee First G                                                                                             | iroup | \$              | 0.00        | Base Rate Fee Secon     | d Group | \$        | 0.00     |                     |
|                                                                                                    | THIRD | SUBSCRIBER GROU |             |                         |         |           |          |                     |
| COMMUNITY/ AREA                                                                                                   |       |                 | 0           | COMMUNITY/ AREA         |         |           |          |                     |
| CALL SIGN                                                                                                    | DSE   | CALL SIGN       | DSE         | CALL SIGN               | DSE     | CALL SIGN | DSE      |                     |
|                                                                                                    |       |                 |             |                         |         |           |          |                     |
|                                                                                                    |       | _               |             |                         |         | _         |          |                     |
|                                                                                                    |       |                 |             |                         |         |           |          |                     |
|                                                                                                    |       |                 |             |                         |         |           |          |                     |
|                                                                                                    |       | _               |             |                         |         |           |          |                     |
|                                                                                                    |       |                 |             |                         |         |           |          |                     |
|                                                                                                    |       |                 |             |                         |         |           |          |                     |
|                                                                                                    |       |                 |             |                         |         |           |          |                     |
|                                                                                                    |       |                 |             |                         |         |           |          |                     |
|                                                                                                    |       |                 |             |                         |         |           |          |                     |
|                                                                                                    |       |                 |             |                         |         |           |          |                     |
| Total DSEs                                                                                                    |       | 0.00            | Total DSEs  |                         |         | 0.00      |          |                     |
| Gross Receipts Third Group                                                                                        |       | \$              | 0.00        | Gross Receipts Fourth   | Group   | \$        | 0.00     |                     |
| Base Rate Fee Third Group                                                                                         |       | \$              | 0.00        | Base Rate Fee Fourth    | Group   | \$        | 0.00     |                     |
|                                                                                                    |       |                 | riber group | as shown in the boxes a | bove.   | ¢         | 0.00     |                     |
| Enter here and in block 3, line 1, space L (page 7)                                                               |       |                 |             |                         |         |           |          |                     |

| Name                                          | LEGAL NAME OF OWNER OF CABLE SYSTEM:                                                                                                    | SYSTEM ID# |  |  |  |  |  |  |  |
|-----------------------------------------------|----------------------------------------------------------------------------------------------------|------------|--|--|--|--|--|--|--|
| Name                                          | VOLCANO VISION INC 030390                                                                                                    |            |  |  |  |  |  |  |  |
|                                               | BLOCK B: COMPUTATION OF SYNDICATED EXCLUSIVITY SURCHARGE FOR EACH SUBSCRIBER GROUP  If your cable system is located within a top 100 television market and the station is not exempt in Part 7, you must also compute a Syndicated Exclusivity Surcharge. Indicate which major television market any portion of your cable system is located in as defined by section 76.5 of FCC rules in effect on June 24, 1981: |            |  |  |  |  |  |  |  |
| 9                                             |                                                                                                    |            |  |  |  |  |  |  |  |
| Computation of                                | ☐ First 50 major television market ☐ Second 50 major television market                                                                                                    |            |  |  |  |  |  |  |  |
| Base Rate Fee                                 | INSTRUCTIONS:                                                                                                    |            |  |  |  |  |  |  |  |
| and<br>Syndicated<br>Exclusivity<br>Surcharge | <ul> <li>Step 1: In line 1, give the total DSEs by subscriber group for commercial VHF Grade B contour stations listed in block A, part 9 of this schedule.</li> <li>Step 2: In line 2, give the total number of DSEs by subscriber group for the VHF Grade B contour stations that were classified as Exempt DSEs in block C, part 7 of this schedule. If none enter zero.</li> </ul>                              |            |  |  |  |  |  |  |  |
| for Partially Distant Stations                | <ul> <li>Step 3: In line 3, subtract line 2 from line 1. This is the total number of DSEs used to compute the surcharge.</li> <li>Step 4: Compute the surcharge for each subscriber group using the formula outlined in block D, section 3 or 4 of part 7 of this schedule. In making this computation, use gross receipts figures applicable to the particular group. You do not need to show</li> </ul>           |            |  |  |  |  |  |  |  |
| Stations                                      | your actual calculations on this form.                                                                                                    |            |  |  |  |  |  |  |  |
|                                               | FIRST SUBSCRIBER GROUP SECOND SUBSCRIBER GROUP                                                                                                    |            |  |  |  |  |  |  |  |
|                                               | Line 1: Enter the VHF DSEs Line 1: Enter the VHF DSEs                                                                                                    |            |  |  |  |  |  |  |  |
|                                               | Line 2: Enter the Exempt DSEs Line 2: Enter the Exempt DSEs                                                                                                    |            |  |  |  |  |  |  |  |
|                                               | Line 3: Subtract line 2 from line 1 and enter here. This is the total number of DSEs for this subscriber group subject to the surcharge computation                                                                                                    | -          |  |  |  |  |  |  |  |
|                                               | SYNDICATED EXCLUSIVITY SYNDICATED EXCLUSIVITY                                                                                                    |            |  |  |  |  |  |  |  |
|                                               | SURCHARGE First Group                                                                                                    |            |  |  |  |  |  |  |  |
|                                               | THIRD SUBSCRIBER GROUP FOURTH SUBSCRIBER GROUP                                                                                                    |            |  |  |  |  |  |  |  |
|                                               | Line 1: Enter the VHF DSEs Line 1: Enter the VHF DSEs                                                                                                    |            |  |  |  |  |  |  |  |
|                                               | Line 2: Enter the Exempt DSEs Line 2: Enter the Exempt DSEs                                                                                                    |            |  |  |  |  |  |  |  |
|                                               | Line 3: Subtract line 2 from line 1 and enter here. This is the total number of DSEs for  Line 3: Subtract line 2 from line 1 and enter here. This is the total number of DSEs for                                                                                                    |            |  |  |  |  |  |  |  |
|                                               | this subscriber group subject to the surcharge computation                                                                                                    | -          |  |  |  |  |  |  |  |
|                                               | SYNDICATED EXCLUSIVITY SURCHARGE Third Group                                                                                                    |            |  |  |  |  |  |  |  |
|                                               | SYNDICATED EXCLUSIVITY SURCHARGE: Add the surcharge for each subscriber group as shown in the boxes above. Enter here and in block 4, line 2 of space L (page 7)                                                                                                    |            |  |  |  |  |  |  |  |
|                                               |                                                                                                    |            |  |  |  |  |  |  |  |
|                                               |                                                                                                    |            |  |  |  |  |  |  |  |
|                                               |                                                                                                    |            |  |  |  |  |  |  |  |